# **A06: รวมเข้าด้วยกันาด้วยกัน.捩慟r@วยกัน.捩慟r@湩〰lน.**

"*Whether you think you can, or you think you can't--you're right.*" — [Henry Ford](http://www.goodreads.com/author/show/203714.Henry_Ford)

เราทำมากันเยอะแล้ว--- สร้าง ALU "ไปแล้ว. ตอนนี้, มาสร้างโปรเซสเซอร์ (เวอร์ชั่นนักเรียน) กันเถอะ. งานมอบหมายนี้ มีพื้นฐานจากเนื้อหาบท Datapath and Control ของ ตำรา P&H 2 $^{\rm nd}$  edition. ึ จากสถาปัตยกรรม (ชุดคำสั่ง) ที่ให้ตามตารางที่ 1, ส่วนประกอบต่างๆและเส้นทางข้อมูล (datapath) ที่เชื่อมต่อมัน แสดงดังรูปที่ 1. สรุปแต่ละขั้นตอนที่ใช้ในการทำกำสั่งแสดงในตารางที่ 2.

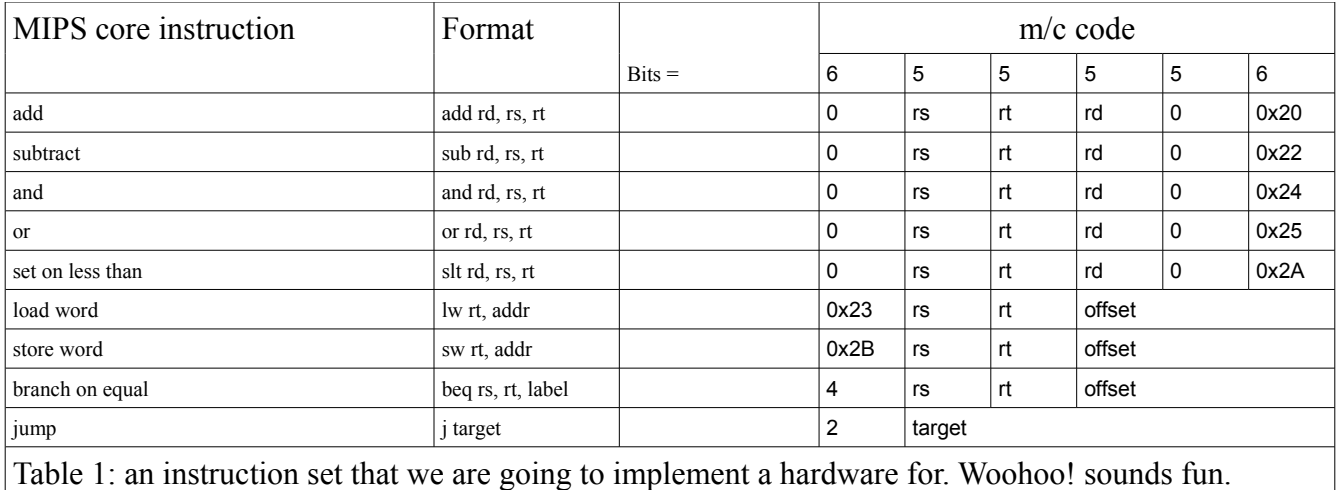

# **หนาที่::**

# **1. ศึกษาเนื้อหา Section 5.4 A Multiple-cycle Implementation (P&H 2e).**

# $\,$ 2. ศึกษาพฤติกรรมการทำงานของแต่ละชิ้นส่วน.

ศึกษาพฤติกรรมการทำงานของแต่ละชิ้นส่วน. สังเกตุความสัมพันธ์ระหว่าง เอาต์พุต และ อินพุตของมัน. ศึกษาการ ทำงานของ state component, เช่น memory.

## **a) The word ALU.**

ิลองรัน WordALU\_tb และตรวจดูว่าแต่ละชิ้นส่วนทำงานได้ถูกต้อง.

นักเรียนควรจะได้ waveform ดังแสดงในรูปที่ 2.

ี ควรฝึกให้เป็นนิสัยในการตรวจสอบผลด้วยมือ เช่น ตรวจดูว่าการคำนวณทำงานถูกต้องหรือไม่ **ผลลัพธ**์, สัญญาณ  $\overline{\mathbf{v}}$ **overflow**, และ สัญญาณ **Zero** เป็นไปตามที่คาดไว้หรือไม่.

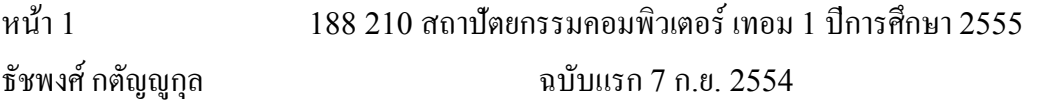

เเก้ไข: 01/29/13

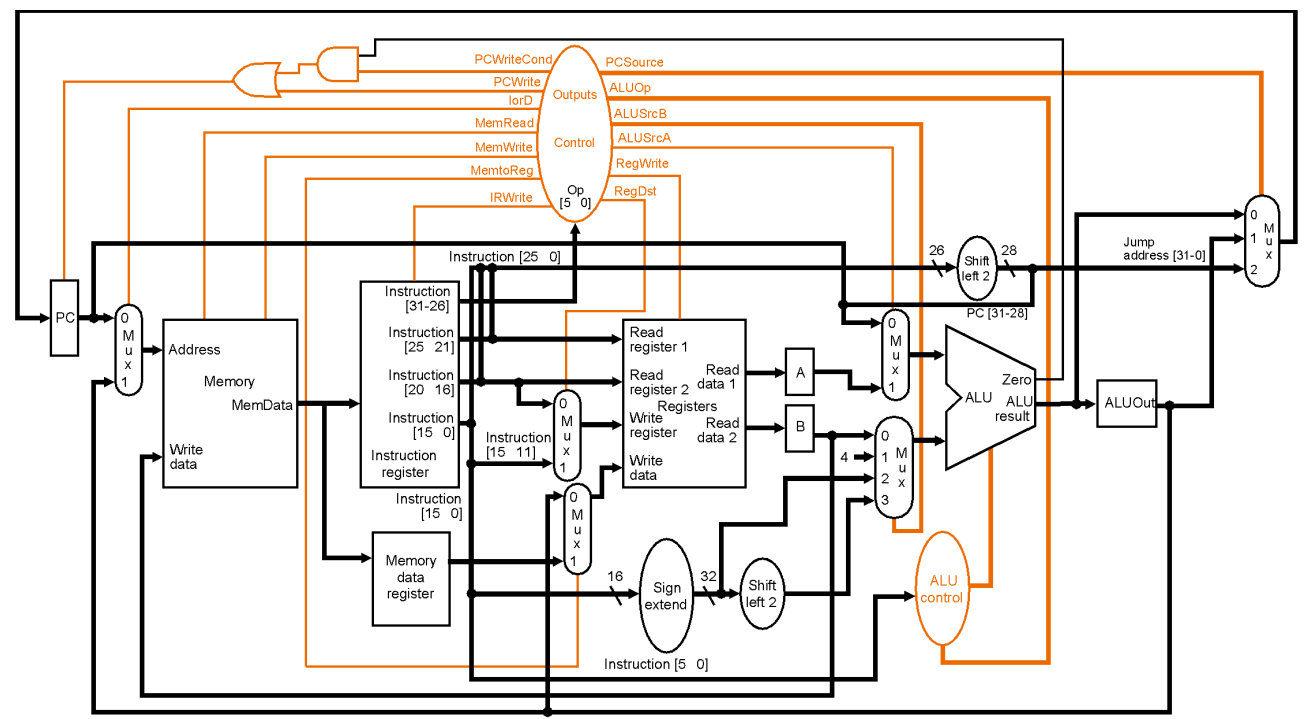

*Figure 1: Fig. 5.33 (P&H 2e) The complete datapath for the multicycle implementation of the instruction set shown in Table 1.*

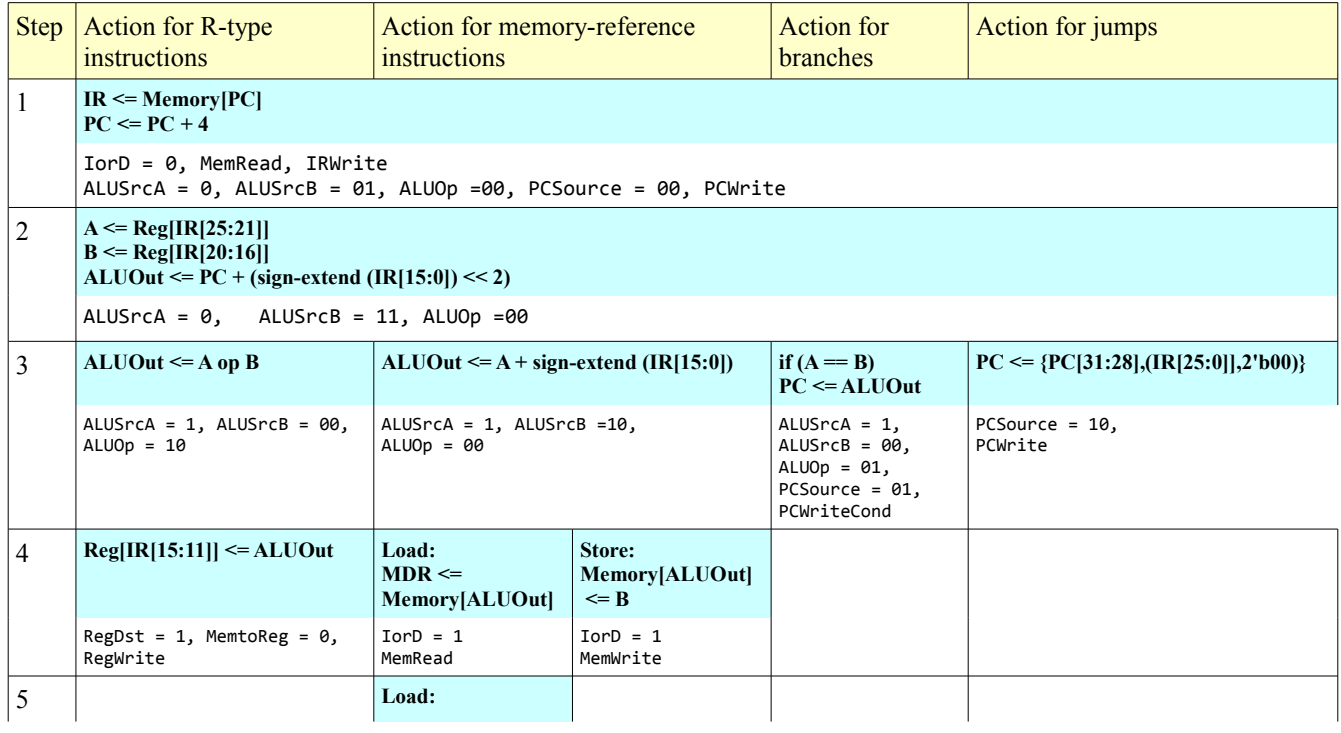

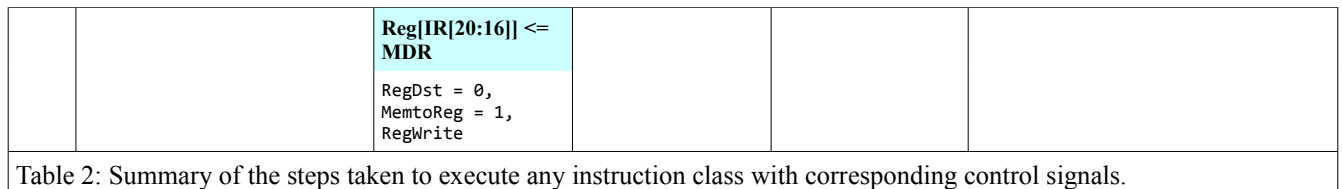

|                       |              |                                  |                 | 386.681 ns            |           |                   |           |                            |            |            |                                                                                            |                 |
|-----------------------|--------------|----------------------------------|-----------------|-----------------------|-----------|-------------------|-----------|----------------------------|------------|------------|--------------------------------------------------------------------------------------------|-----------------|
| <b>Name</b>           | <b>Value</b> | <b><i><u>ALCOHOL: 10</u></i></b> | $1200$ ns       | $1400$ ns             | $1600$ ns |                   | $1800$ ns |                            | $1.000$ ns | $1.200$ ns | $1.400$ ns                                                                                 | $1.600$ ns      |
| $\frac{1}{6}$ a[31:0] | 7ff0606a     | 3ff0606a                         | $\times$ 7ff060 | C4653 \(44653 \(bba22 |           | 3ff0606a          |           | 7ff0606a)(ffc2f700 \/00000 |            | 00000036   | fffffddf                                                                                   | $\sqrt{3f1060}$ |
| $6$ b[31:0]           | 3fc0a4f2     | 5bc0a4f2                         | 3fc0a4f2        | bba22b40              |           |                   |           |                            |            |            | )(44653)(3fc0a4f2)(fffec780)(ffc2f700)(7ff060)(00000)(00000)(00000)(fffffed4)(00000)(5bc0a |                 |
| <b>binvert</b>        |              |                                  |                 |                       |           |                   |           |                            |            |            |                                                                                            |                 |
| carryin               |              |                                  |                 |                       |           |                   |           |                            |            |            |                                                                                            |                 |
| operation[1:0]        | 10           | 01<br>00                         |                 |                       | 10        |                   |           |                            |            | 11         |                                                                                            | 00              |
| result[31:0]          | bfb1055c     | X7ff0e4fa 7fb10<br>1bc02         | . X bfb10       | (00076                | (00076    | $X$ 002fb $\dots$ |           | 3ff198 802d6               | C7fd29     | 00000000   | (00000                                                                                     | $00000$ (1bc02  |
| <b>in overflow</b>    |              |                                  |                 |                       |           |                   |           |                            |            |            |                                                                                            |                 |
| <b>B</b> zero         |              |                                  |                 |                       |           |                   |           |                            |            |            |                                                                                            |                 |
| <b>Le</b> period      | 100000 ps    |                                  |                 |                       |           |                   | 100000 ps |                            |            |            |                                                                                            |                 |

*Figure 2: Waveform obtained from WordALU\_tb.*

# **(b) The register file.**

ลองรัน regfile\_tb และตรวจสอบการทำงานว่าถูกต้องหรือไม่.

| <b>Name</b>                   | Value                     | 0 <sub>ns</sub> |                  | $100$ ns |                              | $1200$ ns        |          | $1300$ ns |          | $1400$ ns |          | 1500 ns  |          |          | $1600$ ns |          |          | 1700 ns |                 |       |
|-------------------------------|---------------------------|-----------------|------------------|----------|------------------------------|------------------|----------|-----------|----------|-----------|----------|----------|----------|----------|-----------|----------|----------|---------|-----------------|-------|
| $\epsilon$ readreg1[4:0]      | UUUUU                     | UUUUU           |                  | 00000    |                              |                  | 10000    | 00000     |          |           | 00001    |          | 00010    |          |           | 00011    |          |         | 00100           |       |
| $\blacksquare$ readreg2[4:0]  | UUUUU                     | UUUUU           |                  | 00001    |                              | 01000            |          | 00001     |          |           | 00010    |          | 00011    |          |           | 00100    |          |         | 00101           |       |
| of writereg[4:0]              | 00001                     |                 |                  |          | 00001                        |                  |          |           |          | 00010     |          | 00011    |          | 00100    |           |          | 00101    |         |                 | 00001 |
| writedata[31:0]               | /regfile_tb/writereg[4:0] |                 |                  | 01ffab00 |                              |                  |          | 00000010  |          | 00000020  |          | 00000030 |          | 00000040 |           |          | 00000050 |         | $\chi$ 01ffab00 |       |
| <b>C</b> readdata1[31:0]      | <b>UUUUUUUU</b>           |                 | 00000000         |          |                              |                  | 10000000 |           | 00000000 |           | 00000010 |          | 00000020 |          |           | 00000030 |          |         | 00000040        |       |
| readdata2[31.0]               | 00000000                  | 00000           | <b>fffffffff</b> |          | $\langle$ 01ffab00 $\rangle$ | <b>fffffffff</b> |          |           | 00000010 |           | 00000020 |          | 00000030 |          |           | 00000040 |          |         | 00000050        |       |
| <b>U<sub>c</sub></b> regwrite |                           |                 |                  |          |                              |                  |          |           |          |           |          |          |          |          |           |          |          |         |                 |       |
| $\mathbb{U}_{\mathbb{Q}}$ clk |                           |                 |                  |          |                              |                  |          |           |          |           |          |          |          |          |           |          |          |         |                 |       |
| <sup>1</sup> period           | 100000 ps                 |                 |                  |          |                              |                  |          |           |          | 100000 ps |          |          |          |          |           |          |          |         |                 |       |
| le clkperiod                  | 30000 ps                  |                 |                  |          |                              |                  |          |           |          | 30000 ps  |          |          |          |          |           |          |          |         |                 |       |

*Figure 3: Waveform obtained from regfile\_tb.*

้สังเกตุว่า สัญญาณเอาต์พุต **readdata1 และ readdata2** ตอบสนองทันทีที่สัญญาณ readreg1 หรือ readreg 2 มี การเปลี่ยนแปลง. รูปที่ 4 ขยายรูปที่ 3 ออกมาพร้อมทั้งแสดงข้อความอธิบาย

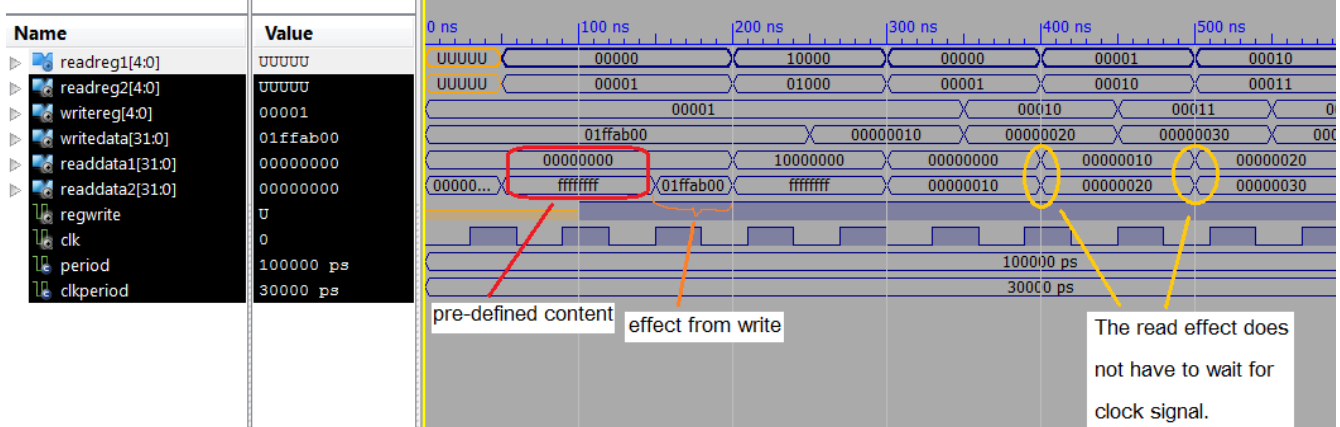

*Figure 4: Enlarged vesion of Figure 3*

# **(c) The one-word registers.**

ลองรัน nbitregister tb และตรวจสอบดูว่ามันทำงานถูกต้อง.

การที่ใส่สัญญาณ **regload** เข้าไป (กรณีนี้ **regload** เป็น '1') จะทำให้ register รับค่าอินพุตเข้าไปและเก็บไว้ จน กระทั่งเกิดการเปลี่ยนแปลงใหม่ (จาก สัญญาณ **regload** หรือ **regclear**).

| <b>Name</b>              | <b>Value</b> | $100$ ns<br>$150$ ns<br>$150$ ns<br>10 <sub>ns</sub> |
|--------------------------|--------------|------------------------------------------------------|
| $\blacksquare$ win[31:0] | ff0201a2     | ff0201a2                                             |
| $\mathbb{U}_0$ clk       | '1           |                                                      |
| $\mathbb{U}_0$ regload   | 11           |                                                      |
| U <sub>o</sub> regclear  | $\circ$      |                                                      |
| wout[31:0]               | ff0201a2     | UUU (ff0201a2<br>00000000<br>(ff02)                  |
| nbits<br>IL.             | 100000       | 100000                                               |
| period<br>Le             | 50000 ps     | $50000$ ps                                           |

*Figure 5: Waveform obtained from nbitregister\_tb.*

# **(d) The multiplexors.**

*(d1) The 2-to-1 multiplexor.*

ลองรัน mux2\_tb และตรวจดูการทำงานของ multiplexor (แบบสองเลือกหนึ่ง) ว่าทำงานได้อย่างถูกต้อง. (ถ้าทำงานถูกต้อง) เอาต์พุตของ multiplexor จะเหมือนกับอินพุต ที่เลือก

| <b>Name</b>              | <b>Value</b> | 10 <sub>ns</sub> | $150$ ns | $100$ ns | $150$ ns | $1200$ ns | $1250$ ns | $1300$ ns      | 1350 ns  | 400 ns |
|--------------------------|--------------|------------------|----------|----------|----------|-----------|-----------|----------------|----------|--------|
| $\mathbb{U}$ sel         | ΙО           |                  |          |          |          |           |           |                |          |        |
| $\blacksquare$ ch1[31:0] | Oaaa00aa     | 0aaa00aa         |          | 1a1a11aa |          |           | a00a00aa  |                | 0aaa00aa |        |
| $\blacksquare$ ch2[31:0] | 0b00000b     |                  |          |          | 0b00000b |           |           | X 0c00 X0d00 ) | 0b00000b |        |
| muxout[31:0]             | Oaaa00aa     | 0aaa00aa         |          | 1a1a11aa | a00a00aa |           | 0b00000b  | Cocoo X0d00    | 0aaa00aa |        |
| <b>12</b> period         | 100000 ps    |                  |          |          |          | 100000 ps |           |                |          |        |

*Figure 6: Waveform obtained from mux2\_tb.*

*(d2) The 4-to-1 multiplexor.*

ลองรัน mux4\_tb และตรวจสอบการทำงานของ multiplexor (แบบสี่เลือกหนึ่ง) ว่าทำงานได้ถูกต้อง.

|                    |              |                  |                       |           |           |           | 300.000 I   |
|--------------------|--------------|------------------|-----------------------|-----------|-----------|-----------|-------------|
| <b>Name</b>        | <b>Value</b> | 10 <sub>ns</sub> | $100$ ns              | $1200$ ns | $1300$ ns | $1400$ ns | 500 ns<br>. |
| $6$ sel $[1:0]$    | 00           |                  | 00                    | 01        | 10        |           |             |
| $6$ ch1[31:0]      | 10a000aa     | 10a000aa         | X1110                 |           | 122000aa  |           |             |
| $6$ ch2[31:0]      | 20b0000b     |                  |                       | 20b0000b  |           |           |             |
| $6$ ch3[31:0]      | 30c0000c     |                  |                       | 30c0000c  |           |           |             |
| $6$ ch4[31:0]      | 40d0000d     |                  |                       | 40d0000d  |           |           |             |
| $mu$ xout $[31:0]$ | 10a000aa     | 10a000aa         | 110<br><b>X</b> 1220. | 20b0000b  | 30c0000c  | 40d0000d  |             |
| 1Ŀ<br>period       | 100000 ps    |                  |                       | 100000 ps |           |           |             |

*Figure 7: Waveform obtained from mux4\_tb.*

# **(e) The sign extension unit.**

ลองรัน signextend tb และตรวจสอบดูว่าทำงานถูกต้องหรือไม่.

| <b>Name</b>                   | <b>Value</b> | $150$ ns<br>10 <sub>ns</sub> |          | ı100 ns  | $150$ ns | $200$ ns |
|-------------------------------|--------------|------------------------------|----------|----------|----------|----------|
| $\blacksquare$ halfword[15:0] | 80ab         | 80ab                         |          | 4012     |          |          |
| $\bigcirc$ fullword[31:0]     | ffff80ab     | ffff80ab                     |          | 00004012 |          |          |
| period                        | $10000$ $ps$ |                              | 10000 ps |          |          |          |

*Figure 8: Waveform obtained from signextend\_tb.*

# **(f) The memory unit.**

ลองรัน ch5mem\_tb และตรวจสอบดูว่ามันทำงานถูกต้อง.

ตัว program segment จะมีการโหลดคำสั่งเข้าไปเมื่อ สัญญาณ startup เป็น '1'. ที่แอดเดรส 0x10000000 และ 0x10000004, หน่วยความจำ (memory) จะมีข้อมูลอยู่ (ถูกโหลดเข้าไปตอนสัญญาณ startup เป็น '1'). ข้อมูลใน ี หน่วยความจำสามารถจะถูกเขียนใหม่หรือแก้ไขได้โดยใส่ ค่าใหม่ไปที่พอร์ต data, ดังแสดงในรูปที่ 9 ระหว่างช่วง -เวลา 120 ถึง 160 ns. ผลของการเขียนข้อมูลเข้าไปใหม่จะเห็นตอนที่อ่านข้อมูลออกมา, ดังแสดง ที่ค่า q ในรูป ระหว่างเวลา 170 to 210 ns. สังเกตุว่า เอาต์พุตของหน่วยความจำที่แอดเดรส 00400000, 00400004, 00400008 และ 0040000C จะเก็บไบนารีที่แปลเป็น machine codes ของคำสั่ง 1พ  $$t0, 0 ($s0), 1w $t1, 4 ($s0),$ slt \$t2, \$t0, \$t1, และ beq \$t2, 3 ตามลำดับ.

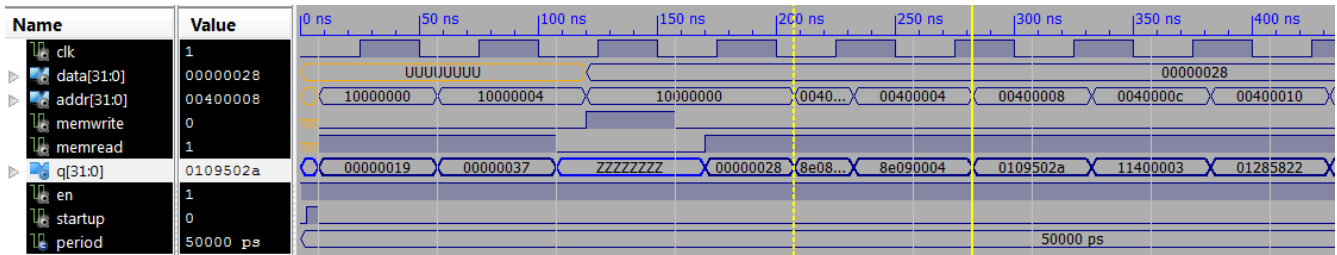

*Figure 9: Waveform obtained from ch5mem\_tb.*

# **คาถาม:**

\* f1. ใน write mode, หน่วยความจำนี้ทำงานที่ rising หรือ falling clock edge?

<u>\* f2. คุณจะออกแบบการทดลองอย่างไรเพื่อ ยืนยันว่า คำตอบของคุณในข้อ f1 ถูกต้อง?</u>

<mark>\* f3. เขียนโค้ค VHDL สร้าง test bench เพื่อทำ</mark>ซิมมูเลชั่น และสร้าง <mark>waveform สนับสนุนคำตอบของคุณ.</mark>

# **(g) ALU control unit.**

ตัว ALU control unit ทำหน้าที่ สร้างสัญญาณ operations, Binvert และ CarryIn สำหรับ ALU ตามสัญญาณ ALUop และ instruction bits จาก funct field (ดูตารางที่ 3). แนวคิดคือ แทนที่จะให้ ตัว main control ทำทุก อย่าง, เราจะมอบ หน้าที่การสร้างสัญญาณควบคุม ALU ใปให้กับ ALU control unit. วิธีนี้จะทำให้วงจร main control ซบซอนนอยล้ว--- สร้าง ALUง แล้ว--- สร้าง ALUะ ทำมาาใหการทำมาางานของ main control มประส1ทำมาธ1ภาพื้นฐานจากเนื้อหามากข.น (ส&ดทำมาายจะทำมาาให CPU ม ประสิทธิภาพมากขึ้น).

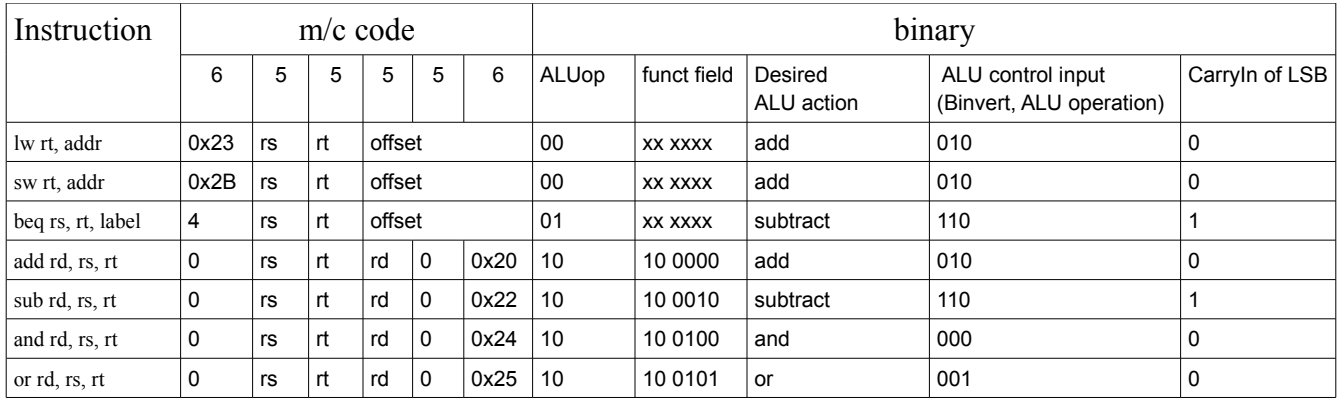

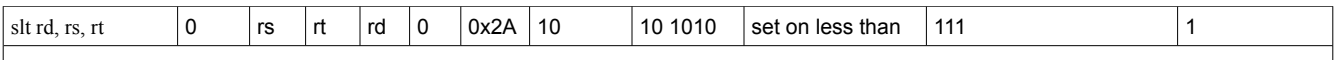

Table 3 (Adapted from Fig 5.14 of P&H 2e): How the ALU control bits are set depends on the ALUop control bits and the differenct function codes for the R-type instruction. A value of "xxxxxx" means that we "don't care" about the value of the function code.

**คาถาม:**

 $\mathbf{g}$ 1. สัญญาณอะไรบ้างเป็นอินพุตของ  $\overline{\mathbf{A}}\mathbf{L}\mathbf{U}$  control unit?

g2. สัญญาณอะไรบ้างเป็นเอาต์พุตของ ALU control unit?

# <mark>g3. สมมติว่า คำสั่ง เป็น r-type (ALUop = "10"), เติมตารางข้างล่างนี้ให้สมบูรณ์.</mark>

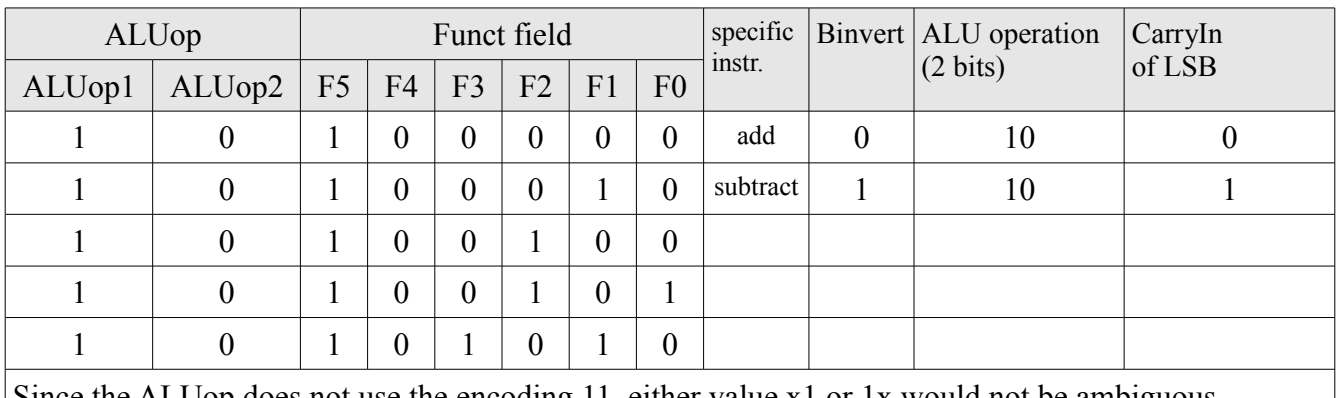

Since the ALUop does not use the encoding 11, either value x1 or 1x would not be ambiguous.

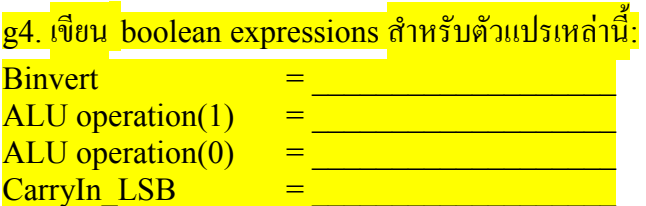

g5. ลองรัน ALUControl\_tb และตรวจสอบดูว่า ALU Control Unit ทำงานถูกต้อง.

| <b>Name</b>                                | <b>Value</b> | $10$ ns | 20 <sub>ns</sub> | $140$ ns | $160$ ns   | $180$ ns | $100$ ns | $120$ ns |
|--------------------------------------------|--------------|---------|------------------|----------|------------|----------|----------|----------|
| $\triangleright$ $\blacksquare$ aluop[1:0] | 00           |         | 00               |          | 01         | 10       |          |          |
| $\triangleright$ - funct[5:0]              | 000000       |         | 000000           |          |            |          |          |          |
| <b>U</b> binvert                           | $\circ$      |         |                  |          |            |          |          |          |
| operation[1:0]                             | 10           |         |                  |          |            | 00       |          |          |
| <b>U</b> period                            | $10000$ ps   |         |                  |          | $10000$ ps |          |          |          |

*Figure 10: Waveform obtained from ALUControl\_tb.*

หน้า 7 188 210 สถาปัตยกรรมคอมพิวเตอร์ เทอม 1 ปีการศึกษา 2555 ธพื้นฐานจากเนื้อหางศ กตญ:,ก&ล้ว--- สร้าง ALU ฉบบแรก 7 ก.ย. 2554 แกไข : 01/29/13

\*Bonus\* g6. Propose the alternative architecture of the ALU control to the given architecture (ALUControl process in datapath.vhd).

[Yes, there are alternatives to the given code. For example, you can use the boolean expressions in g4 with a multiplexor to define structural architecture of the ALU.

\*Bonus\* g7. Write VHDL code to implement your proposal and make a test bench to verify its functionality.

\*Bonus\* g8. Discuss pros and cons of your proposal comparing to the given architecture.

## **(h) The main control unit.**

## **Questions:**

h1. จาก datapath ในรูปที่ 1, สัญญาณอะไรบ้างที่เป็นอินพุตของ main control unit?

h2. จาก datapath ในรูปที่ 1, สัญญาณอะไรบ้างที่เป็นเอาต์พุตของ main control unit?

<mark>h3. จากสรุปของขั้นตอนการทำคำสั่ง ในตารางที่ 2, เติมตารางตรรกะของ main control ข้างล่างให้สมบูรณ์:</mark>

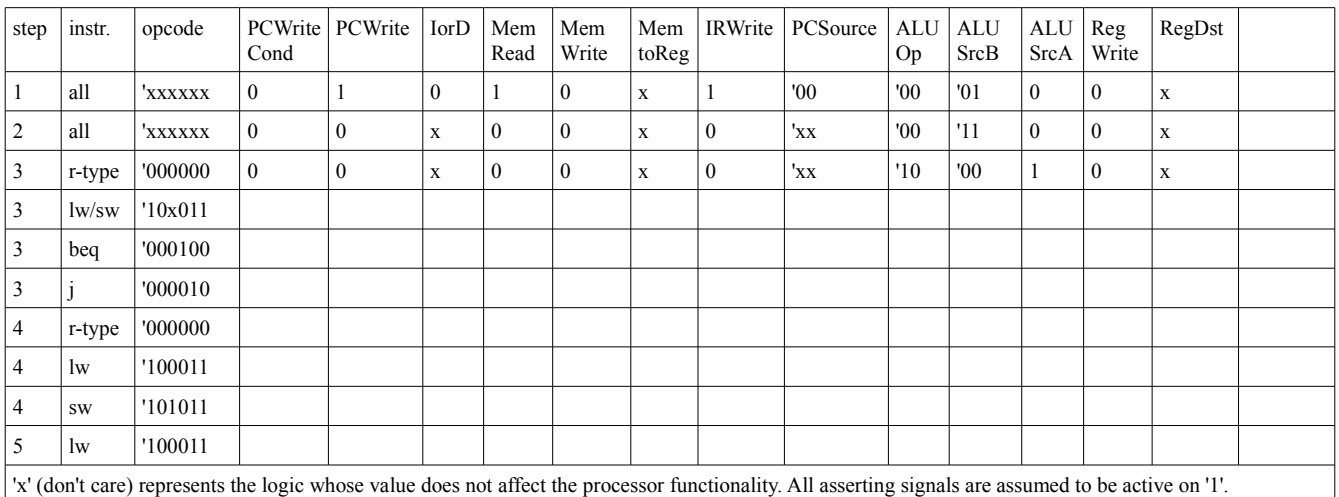

\*bonus\* h4. How do we implement keep track of the step shown in the table of question h3? (What component do we need? And, how many bits? Draw a diagram illustrating your idea.)

h5. Run maincontrol tb and verify that the component works correctly. Check all control signals. What are signals stagein and stageout for?

หน้า 8 188 210 สถาปัตยกรรมคอมพิวเตอร์ เทอม 1 ปีการศึกษา 2555

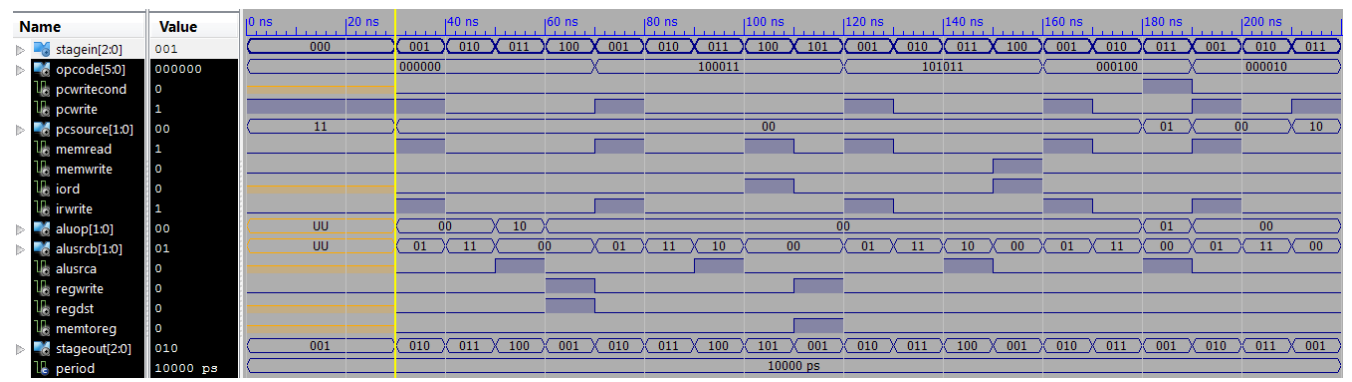

*Figure 11: Waveform obtained from maincontrol\_tb. The waveform here should be conformed to summary of control signals shown in Table 2. Stage 000 is added to add starting-up capability such that the PC will be loaded with 0x00400000 for starting address. The PCSource multiplexor (in Fig. 5.33 P&H 2e) is implemented with a 4-to-1 multiplexor and the starting address 0x00400000 is mounted at "11" position.*

\*bonus\* h6. Propose the alternative architecture of the main control to the given architecture (MainControl process in maincontrol.vhd).

## **3. Examine how these components work together in each instruction class.**

3.1) Examine simulation results of Ch5path\_tb.vhd.

The signals shown in the waveform viewer reveal data flow and timing of control signals. A memory preloaded program to calculate an absolute value of difference between two numbers is shown below.

The program is:

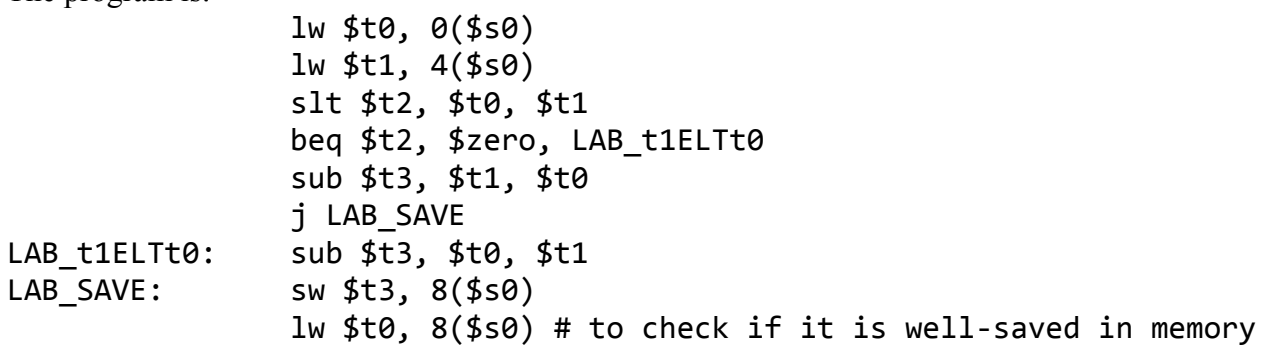

 and it is hard-coded in ch5mem.vhd from address 0x00400000, which is the MIPS starting address for instructions.

You are encourage to familiarize this program with SPIM. (I, myself, use QtSPIM in development of the program.) It should be noted that the different starting address of the program may lead to different machine code, especially the machine code for an instruction with absolute addressing mode, e.g. jump  $(i)$ .

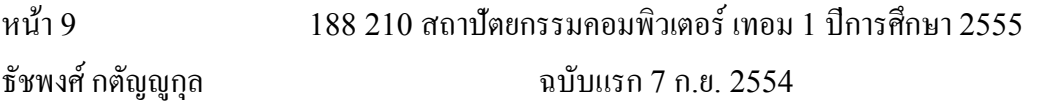

เเก้ไข: 01/29/13

The data flow of execution of instructions (1) lw  $$t0, 0 ($s0), (2) slt $t2, $t0, $t1, (3)$  beq \$t2, \$zero, LAB t1ELTt0,  $(4)$  j LAB SAVE, and  $(5)$  sw \$t3, 8(\$s0) are shown in Fig. 10 to 14, respectively. These five instructions are picked from instructions coded for the absolute difference calculation program such that each represents different instruction class.

## **Questions based on Fig. 5.33 (P&H 2e) and Table 2.**

3.1.1) Given the PC content is 0x00400000 at stage 1 of any execution, what is the value at the address port of the memory at stage 1?

3.1.2) According to 3.1.1, what content of the PC will be at the end of stage 2?

3.1.3) Suppose the memory contains data as shown in the table below, after fetch and decode an instruction of the address 0x00400000, what value does the Instruction Register (IR) contain?

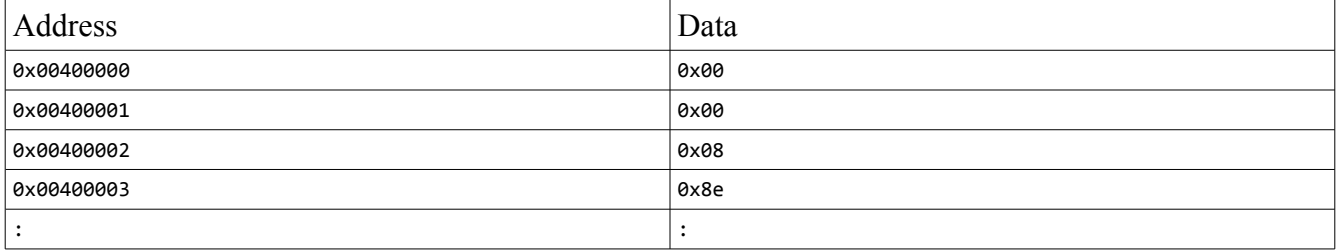

# 3.1.4) According to 3.1.3, if the content of the IR is a valid MIPS instruction, what instruction is it?

\*! recommended bonus !\* 3.1.5) Suppose we are to change the functionality of lw/sw instruction so that the offset field refers to a word, not a byte. This will free us from a tedious task of multiplying an index by 4, every time we want to go by word. It sounds good, right? How will you do it?

To have it more fun, you are allowed to change only the datapath, but leave all control signals untouched. No new component is allowed.

(You are pretty much left with options of re-routing signal or signals.) What would you do?

[Hint: the answer may be much simpler than you think. Now you are forced to think about datapath.]

|                               |                  |                              | $51.588$ ns                                 |           |                   |                   |                  | 550.922 ns                                |                   |                   |                        |
|-------------------------------|------------------|------------------------------|---------------------------------------------|-----------|-------------------|-------------------|------------------|-------------------------------------------|-------------------|-------------------|------------------------|
| <b>Name</b>                   | <b>Value</b>     | $10$ ns<br><b>CONTRACTOR</b> | $100$ ns<br>the contract of the contract of | $1200$ ns | <b>1300 ns</b>    | $1400$ ns         | $1500$ ns.       | $1600$ ns.<br>and a state of the state of | $1700$ ns<br>. 1  | $1800$ ns         | $900$ ns<br>. <b>1</b> |
| $\mathbb{U}_0$ clock          |                  |                              |                                             |           |                   |                   |                  |                                           |                   |                   |                        |
| <b>of</b> stagein32[31:0]     |                  | $\overline{0}$               |                                             |           |                   |                   |                  |                                           |                   |                   |                        |
| $\blacksquare$ pcout[31:0]    | 00400000         | UUU.                         | 00400000                                    |           |                   | 00400004          |                  |                                           |                   | 00400008          |                        |
| $\epsilon$ memdatain[31:0]    | 8e080000         | <b>ZZZZ</b>                  | 8e080000                                    |           | <b>ZZZZZZZZZZ</b> | 00000019          | <b>ZZZZZZZZZ</b> | 8e090004                                  | <b>ZZZZZZZZZZ</b> |                   | 00000037               |
| memdataout[31:0]              | 00000000         |                              | 00000000                                    |           |                   |                   | <b>ffffifff</b>  |                                           | 00000019          | <b>ffffifff</b>   |                        |
| memaddress[31:0]              | 00400000         | <b>ZZZZ</b>                  | 00400000                                    |           | 0040 0004         | 10000000          |                  | 0040 0004                                 | 0040 0008         |                   | 10000004               |
| $\epsilon$ irout[31.0]        | 00000000         |                              | 00000000                                    |           |                   | 8e080000          |                  |                                           |                   | 8e090004          |                        |
| $\epsilon$ readreg1[4:0]      | 00000            |                              | 00000                                       |           |                   |                   |                  | 10000                                     |                   |                   |                        |
| $\epsilon$ readreg2[4:0]      | 00000            |                              | 00000                                       |           |                   | 01000             |                  |                                           |                   | 01001             |                        |
| owritereg[4:0]                | 00000            | <b>ZZZZZZ</b>                | 00000                                       |           |                   | 01000             |                  |                                           |                   | 01001             |                        |
| o writedata[31:0]             | <b>XXXXXXXXX</b> | <b>ZZZZ</b>                  | <b>XXXXXXXX</b>                             |           | 0040 0004         | 10000000          | 00000019         | 00400003                                  | 00400008          | 00400018          | 10000004               |
| $\epsilon$ readdata1[31:0]    | 00000000         |                              | 00000000                                    |           |                   |                   |                  | 1000 0000                                 |                   |                   |                        |
| $\epsilon$ readdata2[31:0]    | 00000000         |                              | 00000000                                    |           |                   | ffff fff          |                  | 00000019                                  |                   | fffffffff         |                        |
| $\approx$ aout $[31.0]$       | 00000000         |                              | 00000000                                    |           |                   |                   |                  | 10000000                                  |                   |                   |                        |
| $\approx$ bout[31:0]          | 00000000         |                              | 00000000                                    |           |                   |                   | <b>TITTITTT</b>  |                                           | 00000019          | <b>ffffifff</b>   |                        |
| $\approx$ aluoutput[31:0]     | XXXXXXXX         | $\sqrt{000}$                 | <b>XXXXXXXX</b>                             |           | 00403004          | 10000000          |                  | 00400003                                  | 00400008          | 00400018          | 10000004               |
| $\epsilon$ mdrout[31:0]       | 22222222         | $\langle 000$                | <b>ZZZZZZZZZZ</b>                           | 8e080000  |                   | <b>ZZZZZZZZZZ</b> | 00000019         | <b>ZZZZZZZZZZ</b>                         | 8e090004          | <b>ZZZZZZZZZZ</b> |                        |
| <b>U<sub>b</sub></b> pcload   |                  |                              |                                             |           |                   |                   |                  |                                           |                   |                   |                        |
| <b>U<sub>b</sub></b> regwrite | $\circ$          |                              |                                             |           |                   |                   |                  |                                           |                   |                   |                        |
| <b>U<sub>8</sub></b> memwrite | $\circ$          |                              |                                             |           |                   |                   |                  |                                           |                   |                   |                        |
| <b>U<sub>6</sub></b> memread  |                  |                              |                                             |           |                   |                   |                  |                                           |                   |                   |                        |

*Figure 12: Waveform obtained from Ch5path\_tb.vhd showing signal dynamic of the lw instruction. The second signal from top is stagein32 indicating which stage the execution is going on. The pcout indicates the current value of the PC. The memdatain, memdataout, and memaddress indicate data obtained from the memory, data candidate to put in the memory, and the memory address, respectively. The irout indicates the current value of the instruction register (IR). The readreg1, readreg2, writereg, writedata, readdata1, and readdata2 are index and data ports of the register file. The aout, bout, and aluoutput indicate current values of registers A, B, and ALUOut respectively. The mdrout indicates the current content of register MDR. The pcload is a signal enabling overwrite of PC content. [VHDL:* pcload <= PCWrite or (PCWriteCond and Zero)*.] The regwrite, memwrite, and memread are signals controlling writing a content of the register file, writting a content of the memory, and reading a content of the memory, respectively. It should be noted that there are more control signals that are not shown here.*

| <b>Name</b>                    | <b>Value</b> | 1900 ns<br>la mart | $1.000$ ns | $1,100$ ns<br><b>CONTRACTOR</b> | $1.200$ ns | $1.300$ ns          | $1.400$ ns         | $1,500$ ns<br>100000 |
|--------------------------------|--------------|--------------------|------------|---------------------------------|------------|---------------------|--------------------|----------------------|
| U <sub>b</sub> clock           | O            |                    |            |                                 |            |                     |                    |                      |
| <b>6</b> stagein32[31:0]       | 5            |                    | 5          |                                 |            |                     |                    |                      |
| $\epsilon$ pcout[31:0]         | 00400008     |                    | 00400003   |                                 |            | 0040000c            |                    |                      |
| memdatain[31:0]                | 22222222     | 00000037           | ZZZZZZZZZ  | 0109502a                        |            | <b>ZZZZZZZZZZZZ</b> |                    | 11400003             |
| memdataout[31:0]               | fffffffff    |                    | ffffffff   |                                 |            |                     | 00000037           |                      |
| memaddress[31:0]               | 00400008     | 10000004           | 00400008   |                                 |            |                     | 0040000c           |                      |
| $\epsilon$ irout[31:0]         | 8e090004     |                    | 8e090004   |                                 |            | 0109502a            |                    |                      |
| $\epsilon$ readreg1[4:0]       | 10000        |                    | 10000      |                                 |            | 01000               |                    |                      |
| readreg2[4:0]                  | 01001        |                    |            |                                 | 01001      |                     |                    |                      |
| writereg[4:0]                  | 01001        |                    |            | 01001                           |            |                     | 01010              | 01001                |
| writedata[31:0]                | 00000037     | 10000004           | 00000037   | 00400007                        | 0040000C   | 004140b4            | 00000001           | 00400043             |
| readdata1[31:0]                | 10000000     |                    | 10000000   |                                 |            |                     | 00000019           |                      |
| readdata2[31:0]                | ffffffff     | ffffffff           |            |                                 |            | 00000037            |                    |                      |
| $\approx$ aout[31:0]           | 10000000     |                    | 10000000   |                                 |            |                     | 00000019           |                      |
| $\epsilon$ bout[31:0]          | ffffffff     |                    | ffffffff   |                                 |            |                     | 00000037           |                      |
| aluoutput[31.0]                | 00400007     | 10000004           | 00400007   |                                 | 0040000C   | 004140b4            | 00000001           | 00400043             |
| $\blacksquare$ mdrout $[31:0]$ | 00000037     | <b>ZZZZZZZZZ</b>   | 00000037   | <b>ZZZZZZZZZZ</b>               | 0109502a   |                     | <b>ZZZZZZZZZZZ</b> |                      |
| $\mathbb{U}_\mathbb{C}$ pcload | O            |                    |            |                                 |            |                     |                    |                      |
| $\mathsf{U}_\circ$ regwrite    |              |                    |            |                                 |            |                     |                    |                      |
| $\mathbb{U}_\alpha$ memwrite   | O            |                    |            |                                 |            |                     |                    |                      |
| memread                        | O            |                    |            |                                 |            |                     |                    |                      |

*Figure 13: Data flow of the execution of slt instruction. The yellow line marks the beginning of the execution. In stage 1, instruction is fetched from the momory. The value is at <i>memdatain*. After stage 1, *PC and IR values are updated. In stage 2, values of registers referred by decoded instruction are ready. See readdata1 and readdata2. The contents of registers A and B (aout and bout) are ready for use in stage 3. The content of ALUOut (aluputput) is ready for stage 4 and the writedata port of the register file is set to 0x00000001 in the stage 4 of the execution. An R-type instruction such as slt requires 4 stages to complete the execution.*

| <b>Name</b>                  | <b>Value</b> | and the con-   | $1,300$ ns        | $1,400$ ns        | $1,500$ ns<br><b>CONTRACTOR</b> | $1,600$ ns |                   | $1.700$ ns       | $1,800$ ns |  |
|------------------------------|--------------|----------------|-------------------|-------------------|---------------------------------|------------|-------------------|------------------|------------|--|
| <b>Lis</b> clock             | O            |                |                   |                   |                                 |            |                   |                  |            |  |
| <b>of</b> stagein32[31:0]    | 4            | $\overline{2}$ |                   | 4                 |                                 |            |                   |                  |            |  |
| $ $ pcout $[31:0]$           | 0040000c     |                | 0040000c          |                   |                                 |            | 00400010          |                  |            |  |
| memdatain[31:0]<br>à         | 22222222     |                | <b>ZZZZZZZZZZ</b> |                   | 11400003                        |            | <b>ZZZZZZZZZZ</b> |                  | 01285822   |  |
| memdataout[31:0]             | 00000037     |                |                   | 00000037          |                                 |            |                   |                  | 00000000   |  |
| memaddress[31:0]<br>à        | 0040000c     |                | 0040000c          |                   |                                 |            | 00400010          |                  |            |  |
| $\epsilon$ irout $[31:0]$    | 0109502a     |                | 0109502a          |                   |                                 |            | 11400003          |                  |            |  |
| $\epsilon$ readreg1[4:0]     | 01000        |                | 01000             |                   |                                 |            | 01010             |                  |            |  |
| readreg2[4:0]                | 01001        |                | 01001             |                   |                                 |            | 0000              |                  |            |  |
| writereg[4:0]                | 01010        | 01001          |                   | 01010             | 01001                           |            | 0000              |                  |            |  |
| writedata[31:0]              | 00000001     | 004140b4<br>0  |                   | 00000001          | 00400043                        | 00400010   | 0040001c          |                  | 00000001   |  |
| readdata1[31:0]              | 00000019     |                | 00000019          |                   |                                 |            | 00000001          |                  |            |  |
| readdata2[31:0]              | 00000037     |                | 00000037          |                   |                                 |            | 00000000          |                  |            |  |
| $\epsilon$ aout $[31:0]$     | 00000019     | 1              |                   | 00000019          |                                 |            |                   |                  | 00000001   |  |
| $\blacksquare$ bout $[31:0]$ | 00000037     |                |                   | 00000037          |                                 |            |                   |                  | 00000000   |  |
| aluoutput[31:0]              | 00000001     | 004140b4<br>0  |                   | 00000001          | 00400043                        | 00400010   | 0040001c          |                  | 00000001   |  |
| mdrout[31:0]                 | 2222222      | 0              |                   | <b>ZZZZZZZZZZ</b> |                                 | 11400003   |                   | <b>ZZZZZZZZZ</b> |            |  |
| pcload                       | O            |                |                   |                   |                                 |            |                   |                  |            |  |
| ll <sub>o</sub> regwrite     | 1            |                |                   |                   |                                 |            |                   |                  |            |  |
| $\mathbb{U}_0$ memwrite      | O            |                |                   |                   | 1,038.607 ns                    |            |                   |                  |            |  |
| memread<br>ה                 | O            |                |                   |                   |                                 |            |                   |                  |            |  |

*Figure 14: Data flow of the execution of beq instruction. The branch address calculated in stage 2 (0x0040001C) is ready in ALUOut for stage 3. The two values being compared, 0x00000001 and 0x00000000, are loaded into registers A and B whose contents are ready after stage 2. The compared values are not equal, so the branch is not taken and PC keeps its address.*

| <b>Name</b>                    | <b>Value</b> | $1,300$ ns<br>$1,400$ ns              | $1,500$ ns<br>$1,600$ ns<br>$1,700$ ns |
|--------------------------------|--------------|---------------------------------------|----------------------------------------|
| <b>L</b> e clock               | O            | and a man<br><b>CONTRACTOR</b>        |                                        |
| stagein32[31:0]<br>D.<br>Ō.    | 4            | $\overline{2}$<br>3<br>Δ              | 2                                      |
| $\bullet$ pcout[31:0]          | 0040000c     | 0040000c                              | 00400010                               |
| memdatain[31:0]                | 2222222      | 11400003<br><b>ZZZZZZZZZ</b>          | 01285<br><b>ZZZZZZZZZ</b>              |
| memdataout[31:0]               | 00000037     | 00000037                              | 00000                                  |
| memaddress[31:0]               | 0040000c     | 0040000c                              | 00400010                               |
| $\epsilon$ irout $[31:0]$      | 0109502a     | 0109502a                              | 11400003                               |
| $\epsilon$ readreg1[4:0]       | 01000        | 01000                                 | 01010                                  |
| readreg2[4:0]                  | 01001        | 01001                                 | 0000                                   |
| writereg[4:0]<br>Ō             | 01010        | 01010<br>01001<br>01001               | 0000                                   |
| writedata[31:0]                | 00000001     | 004140b4<br>00000001<br>00400043<br>0 | 0040001c<br>00000<br>00400010          |
| readdata1[31:0]                | 00000019     | 00000019                              | 00000001                               |
| readdata2[31:0]                | 00000037     | 00000037                              | 00000000                               |
| <b>b</b> pcwritecond           | $\circ$      |                                       |                                        |
| <b>bizero</b>                  | 0            |                                       |                                        |
| å<br>aout[31:0]                | 00000019     | 00000019<br>1                         | 00000                                  |
| $\epsilon$ bout[31:0]          | 00000037     | 00000037                              | 00000                                  |
| aluoutput[31:0]                | 00000001     | 004140b4<br>00000001<br>00400043<br>0 | 00000<br>00400010<br>0040001c          |
| $\sim$ mdrout[31:0]            | 22222222     | <b>ZZZZZZZZZZ</b><br>0                | 11400003<br><b>ZZZZZZZZZZ</b>          |
| $\mathbb{H}_\mathbb{I}$ pcload | o            |                                       |                                        |
| regwrite                       |              |                                       | t,200 ns<br>1,300 ns                   |

*Supplement 1: Moving pcwritecond and zero signals upto the viewable area showing pcwritecond is asserted at stage 3 allowing change address of the PC if zero is '1'.*

หน้า 13  $188\ 210\$ สถาปัตยกรรมคอมพิวเตอร์ เทอม 1 ปีการศึกษา 2555

| <b>Name</b>                   | <b>Value</b> | $ 2,000$ ns<br>na matsa ing mga k | $12.100$ ns<br><b><i>CONTRACT</i></b> | $ 2,200$ ns<br><b>CONTRACTOR</b> | $12.300$ ns | 12.400 ns.        | $12.500$ ns | $ 2,600$ ns<br><b>ALC ALC</b> |
|-------------------------------|--------------|-----------------------------------|---------------------------------------|----------------------------------|-------------|-------------------|-------------|-------------------------------|
| $\mathbb{U}_0$ clock          | 1            |                                   |                                       |                                  |             |                   |             |                               |
| stagein32[31:0]<br>Þ          | 1            |                                   |                                       |                                  |             |                   |             |                               |
| pcout[31:0]<br>Þ              | 00400014     |                                   | 00400014                              |                                  |             | 00400018          | 0040001c    |                               |
| memdatain[31:0]<br>Þ          | 08100007     | <b>ZZZZZZZZZ</b>                  |                                       | 08100007                         |             | <b>ZZZZZZZZZZ</b> | ae0b0008    |                               |
| memdataout[31:0]              | 00000019     |                                   |                                       | 00000019                         |             |                   | 10000000    |                               |
| memaddress[31:0]              | 00400014     |                                   | 00400014                              |                                  |             | 00400018          | 0040001c    | 0040                          |
| irout[31:0]<br>Þ              | 01285822     |                                   | 01285822                              |                                  |             | 08100007          |             |                               |
| readreg1[4:0]                 | 01001        |                                   | 01001                                 |                                  |             | 00000             |             |                               |
| readreg2[4:0]                 | 01000        |                                   | 01000                                 |                                  |             | 10000             |             |                               |
| writereg[4:0]<br>Þ            | 01000        | 01000                             | 01011                                 | 01000                            |             | 10000             |             |                               |
| writedata[31:0]<br>Þ          | 0040002d     | 0041609c                          | 0000001e                              | 0040002d                         | 00400018    | 00400034          | 10400018    | 00400020                      |
| readdata1[31:0]               | 00000037     |                                   | 00000037                              |                                  |             | 00000000          |             |                               |
| readdata2[31:0]<br>Þ          | 00000019     |                                   | 00000019                              |                                  |             | 10000000          |             |                               |
| aout[31:0]<br>lb.             | 00000037     |                                   |                                       | 00000037                         |             |                   | 00000000    |                               |
| bout[31:0]<br>Þ               | 00000019     |                                   |                                       | 00000019                         |             |                   | 10000000    |                               |
| aluoutput[31:0]<br>Þ          | 0040002d     | 0041609c                          | 0000001e                              | 0040002d                         | 00400018    | 00400034          | 10400018    | 00400020                      |
| mdrout[31:0]<br>ld-           | 22222222     |                                   | <b>ZZZZZZZZZZ</b>                     |                                  | 08100007    | <b>ZZZZZZZZZZ</b> |             | ae0b0008                      |
| U <sub>s</sub> pcload         |              |                                   |                                       |                                  |             |                   |             |                               |
| <b>U<sub>c</sub></b> regwrite |              |                                   |                                       |                                  |             |                   |             |                               |
| memwrite                      |              |                                   |                                       |                                  |             |                   |             |                               |
| memread<br>i                  | 11           |                                   |                                       |                                  |             |                   |             |                               |

*Figure 15: Data flow of the execution of j instruction. In stage 3, pcload is '1', because PCWrite, not shown here, is '1'. The PC is updated after the end of stage 3 and having its new address ready for the next execution, as seen by that 0x0040001C is a content of PC at stage 1 of the following instruction.*

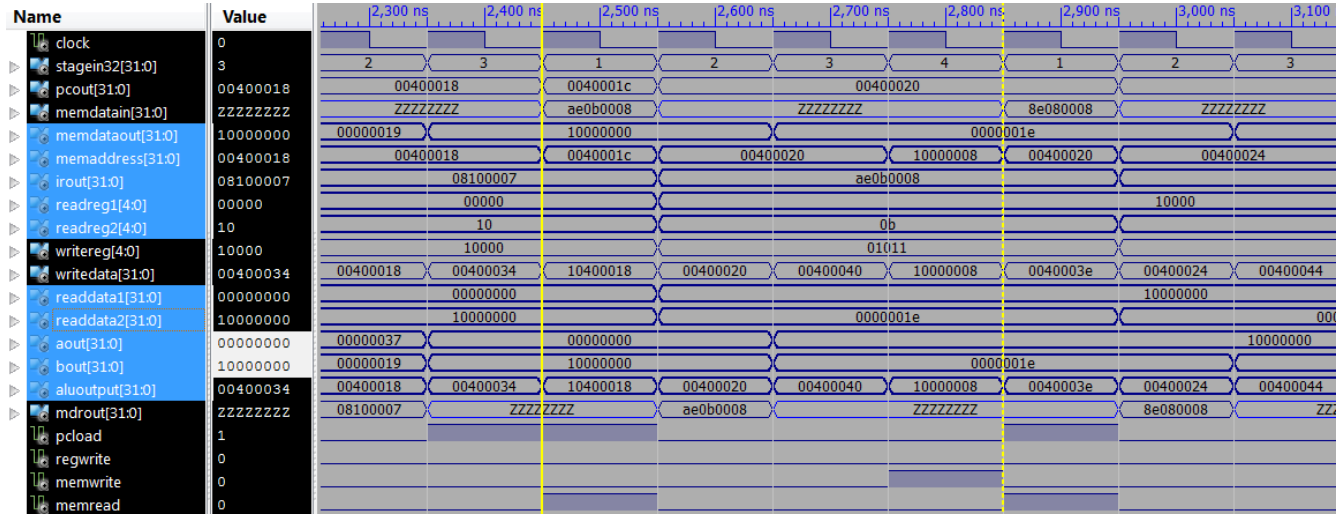

*Figure 16: Data flow of the execution of sw instruction. After stage 2, values of registers A and B, indicated by aout and bout are 0x10000000 (the base address) and 0x0000001E (the value to be stored). The value of register B is connected to write data port of the memory (memdataout). After stage 3, ALUOut (aluoutput) is updated and its value is the target address. In stage 4, the address port of the memory is rerouted to the ALUOut and the memwrite signal is asserted to write the data into the memory.*

3.2) Your task is to change contents of the memory at addresses 0x10000000 and 0x10000004 to be

หน้า 14  $\,$  188 210 สถาปัตยกรรมคอมพิวเตอร์ เทอม 1 ปีการศึกษา 2555  $\,$ ธพื้นฐานจากเนื้อหางศ กตญ:,ก&ล้ว--- สร้าง ALU ฉบบแรก 7 ก.ย. 2554 แกไข : 01/29/13

## 0xFFFFFF19 and 0xFFFFFF37.

## **Questions**

(3.2.1) What are the decimal values of 0xFFFFFF19 and 0xFFFFFF37, if they are in 2's complement format?

(3.2.2) With this change, will the branch be taken when we run the same program? Why? (or, if you think the branch will not be taken, why not?)

(3.2.3) With this data, what will be the value to be stored at the address 0x10000008?

(3.2.4) Run the simulation, report the result, and explain what is going on in each stage of the execution of the branch instruction.

(d1) How can you find the branch instruction in a long simulated waveform? (d2) By looking at the waveform, how can you tell whether the branch is taken or not?

### **\*Bonus\* Extend what was given. It's your turn, Little engineer.**

B.1 What aspect of the given implementation do you want to improve? Why and how? Propose your idea. You don't need to do the VHDL code.

B.2 Now, choose your contribution you like to work on this processor project. Code it in VHDL and make a test bench and verify that it functions as expected.

Hint: there are many things you can do, such as adding capacity to handle other instructions. This does not have to be implementation of your answer to B.1.

B.3 The function of the memory data register.

(a) What is the function of the memory data register (MDR)?

(b) Instead of sticking to the datapath in Fig. 5.33 (P&H 2e) and the control signals as shown in Table 2, what would happen if we bypass the MDR?

This is to connect the MemData directly to the multiplexor controlled with MemtoReg signal. What are the pros and cons of doing this?

(c) Design experiments to support your answer in 2.2b.

(d) Run your designed experiments, present results, and provide conclusions.

"*It's not about what happened in the past, or what you think might happen in the future. It's about the ride, for Christ's sake. There is no point in going through all this crap, if your are not going to enjoy the ride. And you know what... when you least expect something great might come along. Something better then you even planned for.*" - Irving Feffer, from Along Came Polly (2004).

## **=== Want more? Try these out. ===**

\* http://www.xilinx.com/itp/xilinx4/data/docs/xst/hdlcode.html

หน้า 15 188 210 สถาปัตยกรรมคอมพิวเตอร์ เทอม 1 ปีการศึกษา 2555 ธพื้นฐานจากเนื้อหางศ กตญ:,ก&ล้ว--- สร้าง ALU ฉบบแรก 7 ก.ย. 2554 แกไข : 01/29/13

### **Closing note**

It is a good practice to test every newly created component, so that any flaw in design will be spotted earlier in the development cycle. It's also easier to pin point an error in a single component than trouble shooting unexpected results of an entire system.

### **Appendix: VHDL codes**

#### **ch5path\_tb**

```
----------------------------------------------------------------------------------
-- Company: comp. engr. KKU.<br>-- Engineer: TK
-- Engineer:
-- 
-- Create Date: 17:22:42 09/05/2011 
-- 
-- Module Name: ch5path_tb - Behavioral 
----------------------------------------------------------------------------------
library IEEE;
use IEEE.STD_LOGIC_1164.ALL;
entity ch5path_tb is
end ch5path_tb;
architecture Behavioral of ch5path_tb is
-- output of datapath --
signal clock : std_logic;
signal memdatain : std_logic_vector(31 downto 0);<br>signal memdataout : std_logic_vector(31 downto 0);<br>signal memaddress : std_logic_vector(31 downto 0);
signal memdataout : std_logic_vector(31 downto 0);
signal memaddress : std_logic_vector(31 downto 0);
signal memwrite : std_logic;<br>signal memread : std_logic;
         signal state of the set of the set of the set of the set of the set of the set of the set of the set of the se<br>extent the set of the set of the set of the set of the set of the set of the set of the set of the set of the<br>s
signal startup : std_logic; example in the startup of the startup of the startup of the startup of the startup
load a start-up setting
------------------------
-- test bench component --
        component ch5mem is
        port
        (
                 clock : in std_logic;
                 datain : in std_logic_vector(31 downto 0);<br>memaddress : in std_logic_vector(31 downto 0);
                 memaddress : in std_logic_vector(31 downto 0);<br>memwrite : in std_logic;
                                          \therefore in std_logic;
                 memread : in std_logic;
                 dataout : out std_logic_vector(31 downto 0);
                 enable : in std_logic;
                 startup : in std_logic -- to load pre-written data
        );
        end component;
-- original components --
component WordALU is
    Port ( a, b : in std_logic_vector (31 downto 0);
             Binvert, CarryIn : in std_logic;
             Operation : in std_logic_vector (1 downto 0);
             Result : out std_logic_vector (31 downto 0);
            Overflow, Zero : out std_logic);
หน้า 16 188\ 210 สถาปัตยกรรมคอมพิวเตอร์ เทอม 1 ปีการศึกษา 2555
```

```
end component;
component mux2 is
port(
       sel: in std_logic;
       ch1: in std_logic_vector(31 downto 0);
       ch2: in std_logic_vector(31 downto 0);
       muxout: out std_logic_vector (31 downto 0)
);
end component;
component mux4 is
port(
       sel: in std_logic_vector(1 downto 0);
       ch1: in std_logic_vector(31 downto 0);
       ch2: in std_logic_vector(31 downto 0);
       ch3: in std logic vector(31 downto 0);
       ch4: in std_logic_vector(31 downto 0);
       muxout: out std_logic_vector (31 downto 0)
);
end component;
component nbitregister is
        generic (n : integer := 32);
    Port ( 
              win: \qquad \qquad \text{in std\_logic\_vector (31 down to 0)};
              clock: in std_logic;
              regload: in std_logic;
              regclear: in std_logic;
              wout: out out std logic vector (31 downto 0)
);
end component;
component regfile is
port(
       readreg1: in std_logic_vector (4 downto 0); -- index referring to a specific
register
       readreg2: in std_logic_vector (4 downto 0); -- index referring to a specific
register
       writereg: in std_logic_vector (4 downto 0); -- index referring to a specific
register
       writedata: in std_logic_vector (31 downto 0); -- data to put in the specified
register's content
       readdata1: out std_logic_vector (31 downto 0); -- data contained in register indexed by
readreg1
       readdata2: out std_logic_vector (31 downto 0); -- data contained in register indexed by
readreg2
       RegWrite: in std_logic;
       clock: in std_logic
);
end component;
component signextend
    port(
        halfword : in std_logic_vector(15 downto 0);
        fullword : out std_logic_vector(31 downto 0)
       );
end component;
COMPONENT maincontrol
PORT(
      PCWriteCond : OUT std_logic;
     PCWrite : OUT std_logic;
     PCSource : OUT std_logic_vector(1 downto 0);<br>MemRead : OUT std logic;
                    : OUT std_logic;
      MemWrite : OUT std_logic;
```

```
หน้า 17 188 210 สถาปัตยกรรมคอมพิวเตอร์ เทอม 1 ปีการศึกษา 2555
```

```
 IorD : OUT std_logic;
      IRWrite : OUT std_logic;
     ALUop : OUT std_logic_vector(1 downto 0);
 ALUSrcB : OUT std_logic_vector(1 downto 0);
 ALUSrcA : OUT std_logic;
      RegWrite : OUT std_logic;
     RegDst : OUT std_logic;
      MemtoReg : OUT std_logic;
 stagein : IN std_logic_vector(2 downto 0);
 opcode : IN std_logic_vector(5 downto 0);
             stageout : OUT std_logic_vector(2 downto 0)
       );
END COMPONENT;
component ALUControl
   port(<br>AlllOn
                    : in std_logic_vector(1 downto 0);
       funct : in std_logic_vector(5 downto 0);
       Binvert : out std_logic;
        Operation : out std_logic_vector(1 downto 0)
        );
end component;
----------------------------------------------------------------------
-- signals --
----------------------------------------------------------------------
signal clk : std_logic;
-- register file --
signal readreg1 : std_logic_vector (4 downto 0);
signal readreg2 : std_logic_vector (4 downto 0);
signal writereg : std_logic_vector (4 downto 0); -- we use only 4 bits, but this would allow it for being
used with a 32-bit mux.
signal writedata: std_logic_vector (31 downto 0);
signal readdata1: std_logic_vector (31 downto 0);
signal readdata2: std_logic_vector (31 downto 0);
-- alu --
signal a, b : std\_logic\_vector (31 down to 0);signal Binvert, CarryIn : std_logic;
signal Operation \qquad \qquad ; std logic vector (1 downto 0);
signal Result : std_logic_vector (31 downto 0);
signal Overflow, Zero : std_logic;
-- registers --
signal PCin : std\_logic\_vector (31 down to 0);signal PCload : std_logic;
signal PCout, IRout, MDRout, Aout, Bout, ALUoutput : std_logic_vector (31 downto 0);
-- main control signals --
signal RegWrite : std_logic;
signal IRWrite : std_logic;
signal ALUSrcB : std_logic_vector (1 downto 0);
signal PCSource : std_logic_vector (1 downto 0);
signal IorD, RegDst, MemtoReg, ALUSrcA : std_logic;
signal ALUOp : std_logic_vector (1 downto 0);
signal PCWrite, PCWriteCond : std_logic;
-- pathway signals --
signal SignEx : std_logic_vector (31 downto 0);
signal adapterMX0 : std_logic_vector (31 downto 0);
signal adapterMX1 : std_logic_vector (31 downto 0);
หนา 18 188 210 สถาปตยกรรมคำสั่ง) ที่ให้ตามตารอมพื้นฐานจากเนื้อหา1วเตอร เทำมาอม 1 ปการศ.กษา 2555
ธพื้นฐานจากเนื้อหางศ กตญ:,ก&ล้ว--- สร้าง ALU ฉบบแรก 7 ก.ย. 2554 แกไข : 01/29/13
```

```
signal adapterMXout : std_logic_vector (31 downto 0);
signal jaddr : std_logic_vector (31 downto 0);
signal beqoffset: std_logic_vector (31 downto 0);
signal PCSourceOut : std_logic_vector (31 downto 0);
signal stagein32, stageout32 : std_logic_vector (31 downto 0);
-- simulation variables --
    -- Clock period definitions
    constant clock_period : time := 100 ns;
begin
        clk <= clock;
        regs: regfile
        port map (
                 readreg1 => readreg1,<br>readreg2 => readreg2,
                                 \Rightarrow readreg2,
                 writereg => writereg,<br>writedata => writedata
                                 writedata => writedata,
                 readdata1 => readdata1,
                 readdata2 => readdata2,
                 RegWrite => RegWrite,
                 \mathsf{clock} => \mathsf{clk});alu: WordALU
        port map (
                 a \Rightarrow a,
                 b \Rightarrow b,
                 Binvert => Binvert, 
                 CarryIn => CarryIn,
                 Operation => Operation,
                 Result => Result,
                 Overflow => Overflow, 
                 Zero => Zero);
        PC: nbitregister
        port map (
                 win \Rightarrow PCin,clock \Rightarrow c1k,
                 regload => PCload, 
                 regclear => '0',
                 wout \Rightarrow PCout);IR: nbitregister
        port map (
                 win => memdatain,
                 clock => clk,
                 regload => IRWrite, 
                 regclear => startup,
                 wout => IRout);
        MDR: nbitregister
        port map (
                 win => memdatain, 
                 clock => clk,
                 regload => '1',regclear => startup,
                 wout \Rightarrow MDRout);Areg: nbitregister
```
หน้า 19 188 210 สถาปัตยกรรมคอมพิวเตอร์ เทอม 1 ปีการศึกษา 2555

```
port map (
              win => readdata1,
              clock \Rightarrow c1k,
              regload => '1', 
              regclear => startup,
              wout \Rightarrow Aout);Breg: nbitregister
       port map (
              win => readdata2, 
              clock \Rightarrow c1k,
              regload => '1',regclear => startup,
              wout \Rightarrow Bout;
       ALUout: nbitregister
       port map (
              win => Result, 
              clock \Rightarrow c1k,
              regload \Rightarrow '1',
              regclear => startup,
              work => ALUoutput);
       mxsrcB: mux4
       port map (
              sel => ALUSrcB,<br>ch1 => Bout,
              ch1 => Bout, -- R-type
              ch2 => x"00000004",<br>ch3 => SignEx,
                            => SignEx, - lw/sw
              ch4 => beqoffset, --- branch address
              muxout \Rightarrow b;
       beqoffset \le SignEx(29 downto 0) & "00";
       mxsrcPC: mux4
       port map (
              sel => PCSource,<br>ch1 => Result,
              ch1 => Result,
                                    -- PC <= PC + 4
              ch2 => ALUoutput,
                             -- beq
              ch3 => jaddr,
                                    -- j
              ch4 => x"00400000",
                     -- boot up address
              muxout => PCSourceOut);
       jaddr <= PCOut(31 downto 28) & IRout(25 downto 0) & "00";
       mxIorD: mux2
       port map (
                            => IorD,<br>=> PCout,
              ch1 => PCout, -- instruction access<br>
ch2 => ALUOutput, -- memory access (lw/sw)
                                                 -- memory access (lw/sw)
              muxout => memaddress);
       mxRegDst: mux2
       port map (
              sel => RegDst,
              ch1 => adapterMX0, -- lw
              ch2 => adapterMX1, -- R-type
              muxout => adapterMXout);
              adapterMX0 <= "000000000000000000000000000" & IRout(20 downto 16);
              adadapterMX1 <= "00000000000000000000000000000000" & IRout(15 downto 11);
              writereg <= adapterMXout(4 downto 0);
หน้า 20 188 210 สถาปัตยกรรมคอมพิวเตอร์ เทอม 1 ปีการศึกษา 2555
```

```
mxMemtoReg: mux2
        port map (<br>sel
                                 => MemtoReg,
                ch1 => ALUOutput, -- R-type<br>ch2 => MDRout, -- R-type
                                 => MDRout,
                muxout => writedata);
        mxsrcA: mux2
        port map (
                sel => ALUSrcA,<br>ch1 => PCout,
                 ch1 => PCout, -- PC increment / branch address
                 ch2 => Aout, -- R-type, lw, sw
                muxout \Rightarrow a;
        PCin <= PCSourceOut;
        SE: signextend
    port map (
                halfword => IRout(15 downto \theta),
       fullword => SignEx);
    alucon: ALUControl 
        port map (
           ALUOp => ALUOp,
          funct => IRout(5 downto 0),
           Binvert => Binvert,
           Operation => Operation);
        CarryIn <= Binvert; -- Both Binvert and CarryIn indicate subtraction (of sub, slt, and comparing for
beq) when set. 
                                                                            -- Both are reset for other operations.
    maincon: maincontrol 
        port map (
           PCWriteCond => PCWriteCond,
           PCWrite => PCWrite,
           PCSource => PCSource,
           MemRead => MemRead,
           MemWrite => MemWrite,
           IorD => IorD,
           IRWrite => IRWrite,
          ALUop \Rightarrow ALUop, ALUSrcB => ALUSrcB,
           ALUSrcA => ALUSrcA,
           RegWrite => RegWrite,
           RegDst => RegDst,
           MemtoReg => MemtoReg,
          stagein => stagein32(2 downto \theta),
           opcode => IRout(31 downto 26),
           stageout => stageout32(2 downto 0));
        stageout32(31 downto 3) <= "00000000000000000000000000000";
        statereg: nbitregister
        port map (
                win => stageout32, 
                clock \Rightarrow c1k,regload => '1',
                regclear => startup,
                work \Rightarrow stagein32);-- nodes --
        memdataout <= Bout;
```

```
ธพื้นฐานจากเนื้อหางศ กตญ:,ก&ล้ว--- สร้าง ALU ฉบบแรก 7 ก.ย. 2554 แกไข : 01/29/13
```
หน้า 21 188 210 สถาปัตยกรรมคอมพิวเตอร์ เทอม 1 ปีการศึกษา 2555

```
readreg1 <= IRout(25 downto 21);
         readreg2 \leftarrow IRout(20 downto 16);
         PCload <= PCWrite or (PCWriteCond and Zero);
-- Simulation part --
         mem: ch5mem
         port map (
                  clock => clock,<br>datain => memdat
                   datain => memdataout,
                   memaddress => memaddress, 
                  memwrite \longrightarrow memwrite,
                  memread \Rightarrow memread,<br>dataout \Rightarrow memdatai
                                    => memdatain,
                  enable = \rightarrow '1',<br>startup = star
                                    \Rightarrow startup);
    -- Clock process definitions
    clock_process :process
    begin
                  clock \leftarrow '0';wait for clock_period/2;
                  clock \leftarrow '1';wait for clock_period/2;
    end process;
    -- Stimulus process
    stim_proc: process
    begin
                  startup \leq '0';
                  wait for clock_period/10;
                  startup \leq '1';
       wait for clock_period/10;
                  startup <= '0';
                  wait;
    end process;
         -- simulation time = 4000 ns
end Behavioral;
```
## **ALUControl\_tb**

```
--------------------------------------------------------------------------------
-- Company: 
-- Engineer:
--
-- Create Date: 08:59:04 09/06/2011
-- Design Name: 
-- Module Name: C:/xilinx_tutorial/Ch05/ALUControl_tb.vhd
-- Project Name: Ch05
-- Target Device: 
-- Tool versions: 
-- Description: 
-- 
-- VHDL Test Bench Created by ISE for module: ALUControl
-- 
-- Dependencies:
-- 
-- Revision:
```
หน้า 22 188 210 สถาปัตยกรรมคอมพิวเตอร์ เทอม 1 ปีการศึกษา 2555

```
-- Revision 0.01 - File Created
-- Additional Comments:
--
-- Notes: 
-- This testbench has been automatically generated using types std_logic and
-- std_logic_vector for the ports of the unit under test. Xilinx recommends
-- that these types always be used for the top-level I/O of a design in order
-- to guarantee that the testbench will bind correctly to the post-implementation 
-- simulation model.
--------------------------------------------------------------------------------
LIBRARY ieee;
USE ieee.std_logic_1164.ALL;
-- Uncomment the following library declaration if using
-- arithmetic functions with Signed or Unsigned values
--USE ieee.numeric_std.ALL;
ENTITY ALUControl_tb IS
END ALUControl_tb;
ARCHITECTURE behavior OF ALUControl_tb IS 
     -- Component Declaration for the Unit Under Test (UUT)
     COMPONENT ALUControl
     PORT(
          ALUOp : IN std_logic_vector(1 downto 0);
          funct : IN std_logic_vector(5 downto 0);
          Binvert : OUT std_logic;
          Operation : OUT std_logic_vector(1 downto 0)
         );
     END COMPONENT;
    --Inputs
    signal ALUOp : std_logic_vector(1 downto 0) := (others => '0');
    signal funct : std_logic_vector(5 downto 0) := (others => '0');
        --Outputs
    signal Binvert : std_logic;
   signal Operation : std_logic_vector(1 downto 0);
    -- No clocks detected in port list. Replace <clock> below with 
    -- appropriate port name 
    constant period : time := 10 ns;
BEGIN
        -- Instantiate the Unit Under Test (UUT)
    uut: ALUControl PORT MAP (
          ALUOp => ALUOp,
          funct \Rightarrow funct, Binvert => Binvert,
           Operation => Operation
         );
    -- Stimulus process
    stim_proc: process
    begin
       -- hold reset state for 50 ns.
       wait for 50 ns;
                -- lw/sw: add --
                ALUOp <= "00"; 
                wait for period;
```
หนา 23 188 210 สถาปตยกรรมคำสั่ง) ที่ให้ตามตารอมพื้นฐานจากเนื้อหา1วเตอร เทำมาอม 1 ปการศ.กษา 2555

```
-- beq: sub --
ALUOp <= "01"; 
wait for period;
-- R-type --
ALUOp <= "10"; funct <= "100000";
wait for period;
ALUOp <= "10"; funct <= "100010";
wait for period;
ALUOp <= "10"; funct <= "100100";
wait for period;
ALUOp <= "10"; funct <= "100101";
wait for period;
ALUOp <= "10"; funct <= "101010";
wait for period;
```
 wait; end process;

END;

### **maincontrol\_tb**

```
--------------------------------------------------------------------------------
-- Company: 
-- Engineer:
--
-- Create Date: 08:08:24 09/06/2011
-- Design Name: 
-- Module Name: C:/xilinx_tutorial/Ch05/maincontrol_tb.vhd
-- Project Name: Ch05
-- Target Device: 
-- Tool versions: 
-- Description: 
-- 
-- VHDL Test Bench Created by ISE for module: maincontrol
-- 
-- Dependencies:
-- 
-- Revision:
-- Revision 0.01 - File Created
-- Additional Comments:
--
-- Notes: 
-- This testbench has been automatically generated using types std_logic and
-- std_logic_vector for the ports of the unit under test. Xilinx recommends
-- that these types always be used for the top-level I/O of a design in order
-- to guarantee that the testbench will bind correctly to the post-implementation 
-- simulation model.
--------------------------------------------------------------------------------
LIBRARY ieee;
USE ieee.std_logic_1164.ALL;
-- Uncomment the following library declaration if using
-- arithmetic functions with Signed or Unsigned values
--USE ieee.numeric_std.ALL;
ENTITY maincontrol_tb IS
END maincontrol_tb;
```
หน้า 24 188 210 สถาปัตยกรรมคอมพิวเตอร์ เทอม 1 ปีการศึกษา 2555

```
 -- Component Declaration for the Unit Under Test (UUT)
     COMPONENT maincontrol
     PORT(
          PCWriteCond : OUT std_logic;
 PCWrite : OUT std_logic;
 PCSource : OUT std_logic_vector(1 downto 0);
         MemRead : OUT std_logic;
          MemWrite : OUT std_logic;
          IorD : OUT std_logic;
          IRWrite : OUT std_logic;
         ALUop : OUT std_logic_vector(1 downto 0);
          ALUSrcB : OUT std_logic_vector(1 downto 0);
          ALUSrcA : OUT std_logic;
          RegWrite : OUT std_logic;
         RegDst : OUT std_logic;
          MemtoReg : OUT std_logic;
         stagein : IN std_logic_vector(2 downto 0);
          opcode : IN std_logic_vector(5 downto 0);
          stageout : OUT std_logic_vector(2 downto 0)
 );
 END COMPONENT;
    --Inputs
    signal stagein : std_logic_vector(2 downto 0) := (others => '0');
    signal opcode : std_logic_vector(5 downto 0) := (others => '0');
        --Outputs
   signal PCWriteCond : std logic;
    signal PCWrite : std_logic;
   signal PCSource : std logic vector(1 downto 0);
    signal MemRead : std_logic;
    signal MemWrite : std_logic;
    signal IorD : std_logic;
    signal IRWrite : std_logic;
   signal ALUop : std_logic_vector(1 downto 0);
    signal ALUSrcB : std_logic_vector(1 downto 0);
    signal ALUSrcA : std_logic;
    signal RegWrite : std_logic;
    signal RegDst : std_logic;
    signal MemtoReg : std_logic;
   signal stageout : std_logic_vector(2 downto 0);
    -- No clocks detected in port list. Replace <clock> below with 
    -- appropriate port name 
    constant period : time := 10 ns;
BEGIN
        -- Instantiate the Unit Under Test (UUT)
    uut: maincontrol PORT MAP (
           PCWriteCond => PCWriteCond,
           PCWrite => PCWrite,
           PCSource => PCSource,
           MemRead => MemRead,
           MemWrite => MemWrite,
          IorD \Rightarrow IorD.
           IRWrite => IRWrite,
           ALUop => ALUop,
           ALUSrcB => ALUSrcB,
           ALUSrcA => ALUSrcA,
           RegWrite => RegWrite,
           RegDst => RegDst,
หนา 25 188 210 สถาปตยกรรมคำสั่ง) ที่ให้ตามตารอมพื้นฐานจากเนื้อหา1วเตอร เทำมาอม 1 ปการศ.กษา 2555
```
ARCHITECTURE behavior OF maincontrol\_tb IS

```
 MemtoReg => MemtoReg,
        stagein => stagein,
        opcode => opcode,
        stageout => stageout
      );
 -- Stimulus process
 stim_proc: process
 begin
    -- hold reset state for 100 ns.
   wait for 20 ns;
             stagein <= "000";
    wait for period;
             -- r-type --
   opcode \leq \neg 900000";
             stagein <= "001";
    wait for period;
             stagein <= "010";
    wait for period;
             stagein <= "011";
    wait for period;
             stagein <= "100";
    wait for period;
             -- lw --
    opcode <= "100011";
             stagein <= "001";
    wait for period;
             stagein <= "010";
    wait for period;
             stagein <= "011";
    wait for period;
             stagein <= "100";
    wait for period;
             stagein <= "101";
    wait for period;
             -- SW -- opcode <= "101011";
             stagein <= "001";
    wait for period;
             stagein <= "010";
    wait for period;
             stagein <= "011";
    wait for period;
             stagein <= "100";
    wait for period;
             -- beq --
    opcode <= "000100";
```
หน้า 26  $\,$  188 210 สถาปัตยกรรมคอมพิวเตอร์ เทอม 1 ปีการศึกษา 2555  $\,$ 

```
stagein <= "001";
    wait for period;
             stagein <= "010";
    wait for period;
             stagein <= "011";
    wait for period;
             -- j --
    opcode <= "000010";
             stagein <= "001";
    wait for period;
             stagein <= "010";
    wait for period;
             stagein <= "011";
    wait for period;
             -- simulation time = 300 ns --
    wait;
 end process;
```

```
END;
```
### **WordALU\_tb**

--------------------------------------------------------------------------------- comp. engr. KKU. -- Engineer: TK -- -- Create Date: 09:55:02 08/22/2011 -- Design Name: -- Module Name: WordALU\_tb - Behavioral -- -- Dependencies: -- -- Revision: -- Revision 0.01 - File Created -- Additional Comments: -- "If you think you can do a thing or think you can't do a thing, you're right."<br>-- - Henry Ford - Henry Ford --------------------------------------------------------------------------------- library IEEE; use IEEE.STD\_LOGIC\_1164.ALL; -- Uncomment the following library declaration if using -- arithmetic functions with Signed or Unsigned values --use IEEE.NUMERIC\_STD.ALL; -- Uncomment the following library declaration if instantiating -- any Xilinx primitives in this code. --library UNISIM; --use UNISIM.VComponents.all; entity WordALU\_tb is end WordALU\_tb; architecture Behavioral of WordALU\_tb is component WordALU is Port ( a, b : in STD\_LOGIC\_VECTOR (31 downto 0);

หน้า 27 188 210 สถาปัตยกรรมคอมพิวเตอร์ เทอม 1 ปีการศึกษา 2555

```
 Binvert, CarryIn : in STD_LOGIC;
           Operation : in STD_LOGIC_VECTOR (1 downto 0);
           Result : out STD_LOGIC_VECTOR (31 downto 0);
           Overflow, Zero : out STD_LOGIC);
end component;
       signal a, b : STD_LOGIC_VECTOR (31 downto 0);
       signal Binvert, CarryIn : STD_LOGIC;
       signal Operation : STD_LOGIC_VECTOR (1 downto 0);
       signal Result : STD_LOGIC_VECTOR (31 downto 0);
       signal Overflow, Zero : STD_LOGIC;
   constant PERIOD : time := 100 ns;
begin
       walu: WordALU
       port map (
               a \Rightarrow a,
               b \Rightarrow b,
               Binvert => Binvert, 
               CarryIn => CarryIn,
               Operation => Operation,
               Result => Result,
               Overflow => Overflow, 
               Zero => Zero);
       PROCESS
   BEGIN
               Binvert \leftarrow '0';CarryIn \leq '0';
       -- AND --Operation <= "00"; -- 00: AND, 01: OR, 10: ADDITION, 11: Less (slt)
               a <= "00111111111100000110000001101010";
               b <= "01011011110000001010010011110010";
               -- expect: "00011011110000000010000001100010" = '0x1bc02062'
               WAIT FOR PERIOD;
       -- OR --
               Operation <= "01"; -- 00: AND, 01: OR, 10: ADDITION, 11: Less (slt)
               \langle = |001111111111100000110000001101010" ;b <= "01011011110000001010010011110010";
               -- expect: "01111111111100001110010011111010" = '0x7ff0e4fa'
               WAIT FOR PERIOD;
       -- ADDITION --
               -- A + B; A > 0, B > 0, no overflow
               Binvert \langle = '0'; \qquad -- A + BCarryIn \leq '0';<br>Operation \leq "10";
                                       -- 00: AND, 01: OR, 10: ADDITION, 11: Less (slt)
               a <= "00111111111100000110000001101010";
               b <= "00111111110000001010010011110010";
               -- expect: "01111111101100010000010101011100" = 0x7fb1055c
               WAIT FOR PERIOD;
               - - A + B; A > 0, B > 0, overflow
               Binvert \langle = '0'; \qquad -- A + BCarryIn <= '0';<br>Operation <= "10";-- 00: AND, 01: OR, 10: ADDITION, 11: Less (slt)
```
หนา 28 188 210 สถาปตยกรรมคำสั่ง) ที่ให้ตามตารอมพื้นฐานจากเนื้อหา1วเตอร เทำมาอม 1 ปการศ.กษา 2555

```
a <= "01111111111100000110000001101010";
b <= "00111111110000001010010011110010";
-- expect: "10111111101100010000010101011100" = 0xbfb1055c
WAIT FOR PERIOD;
-- A + B; A < 0, B < 0, no overflow
Binvert \leftarrow '0'; -- A + B
CarryIn \leq '0';<br>Operation \leq "10";
                      -- 00: AND, 01: OR, 10: ADDITION, 11: Less (slt)
                       \leftarrow "11000100011001010011011000000000"; -- = 0xc4653600 = -1000000000
b <= "10111011101000100010101101000000"; -- = 0xbba22b40 = -1147000000
-- expect: "d10000000000001110110000101000000"; -- = 0x80076140 = -2147000000
WAIT FOR PERIOD;
- - A + B; A > 0, B < 0Binvert \langle = '0'; \qquad -- A + BCarryIn \leftarrow '0';<br>Operation \leftarrow "10";-- 00: AND, 01: OR, 10: ADDITION, 11: Less (slt)
                       a <= "01000100011001010011011000000000"; -- = 0x44653600 = 1147483648 
b <= "10111011101000100010101101000000"; -- = 0xbba22b40 = -1147000000
-- expect: "?00000000000001110110000101000000"; -- = 0x00076140 = 483648
WAIT FOR PERIOD;
- - A + B; A < 0, B > 0Binvert \langle = '0'; \qquad -- A + BCarryIn \leftarrow '0';<br>Operation \leftarrow "10";
                       -- 00: AND, 01: OR, 10: ADDITION, 11: Less (slt)
a <= "10111011101000100010101101000000"; -- = 0xbba22b40 = -1147000000
b <= "01000100011001010011011000000000"; -- = 0x44653600 = 1147483648 
-- expect: "?00000000000001110110000101000000"; -- = 0x00076140 = 483648
WAIT FOR PERIOD;
- - A - B; A > 0, B > 0Binvert \leq '1'; \qquad -A - BCarryIn \le '1';<br>Operation \le "10";
                       -- 00: AND, 01: OR, 10: ADDITION, 11: Less (slt)
a <= "00111111111100000110000001101010"; -- = 0x3ff0606a = 1072717930
b <= "00111111110000001010010011110010"; -- = 0x3fc0a4f2 = 1069589746
               "000000000001011111011101101111000"WAIT FOR PERIOD;
-- A - B; A > 0, B < 0, no overflow
Binvert \leftarrow '1'; \leftarrow A - B
CarryIn \le '1';<br>Operation \le "10":
                       -- 00: AND, 01: OR, 10: ADDITION, 11: Less (slt)
a <= "00111111111100000110000001101010"; -- = 0x3ff0606a = 1072717930
b <= "11111111111111101100011110000000"; -- = 0xfffec780 = -80000
-- expect: "00111111111100011001100011101010"
WAIT FOR PERIOD;
```
หน้า 29 188 210 สถาปัตยกรรมคอมพิวเตอร์ เทอม 1 ปีการศึกษา 2555

```
-- A - B; A > 0, B < 0, overflow
            Binvert \leftarrow '1'; \leftarrow A - B
            CarryIn \leftarrow '1';
            Operation <= "10"; -- 00: AND, 01: OR, 10: ADDITION, 11: Less (slt)
            a <= "01111111111100000110000001101010"; -- = 0x7ff0606a = 2146459754
            b <= "11111111110000101111011100000000"; -- = 0xffc2f700 = -4000000
            -- expect: "1000000000101101010101010101010"; = 0 \times 802d696a ; 2150459754
            WAIT FOR PERIOD;
            - - A - B; A < 0, B < 0-- <input code for this test case>
            -- A - B; A < 0, B > 0, no overflow
                    -- <input code for this test case>
            -- A - B; A < 0, B > 0, overflow
            Binvert \langle = '1'; \qquad -- A - BCarryIn \le '1';<br>Operation \le "10";
                                  -- 00: AND, 01: OR, 10: ADDITION, 11: Less (slt)
                                   \leftarrow "111111111110000101111011100000000"; -- = 0xffc2f700 = -4000000
            b <= "01111111111100000110000001101010"; -- = 0x7ff0606a = 
    2146459754
            -- expect: "?01111111110100101001011010010110"; = 0 \times 7f d29696 ; -2150459754
            WAIT FOR PERIOD;
    -- LESS (slt) --
            Operation \le "11"; -- 00: AND, 01: OR, 10: ADDITION, 11: Less (slt)
            -- a < b
            a <= "00000000000000000000000000000101"; -- 5
            b <= "00000000000000000000000000011100"; -- 28
            WAIT FOR PERIOD;
            -- a = ba <= "00000000000000000000000000110110"; -- 54
            b <= "00000000000000000000000000110110"; -- 54
            WAIT FOR PERIOD;
            -- a > b
            a <= "00000000000000000000000000110110"; -- 54
            b <= "00000000000000000000000000011100"; -- 28
            WAIT FOR PERIOD;
            - - a < b, a < 0, b < 0a <= "11111111111111111111110111011111"; -- -545
            b <= "11111111111111111111111011010100"; -- -300
            WAIT FOR PERIOD;
            - - a < b, a < 0, b > 0a <= "11111111111111111111110111011111"; -- -545
            b <= "00000000000000000000000100101100"; -- 300
            WAIT FOR PERIOD;
            -- simulation time: 1600 + 100 ns
 END PROCESS;
```
ธพื้นฐานจากเนื้อหางศ กตญ:,ก&ล้ว--- สร้าง ALU ฉบบแรก 7 ก.ย. 2554 แกไข : 01/29/13

หน้า 30 188 210 สถาปัตยกรรมคอมพิวเตอร์ เทอม 1 ปีการศึกษา 2555

end Behavioral;

#### **regfile\_tb**

```
----------------------------------------------------------------------------------
-- Company: comp. engr. KKU.
-- Engineer: TK
-- 
-- Create Date: 08:27:46 09/01/2011 
-- Design Name: 
-- Module Name: regfile_tb - Behavioral
--
-- Revision: 
-- Revision 0.01 - File Created
-- Additional Comments: 
-- "Memory can change the shape of a room; it can change the color of a car. 
-- And memories can be distorted. They're just an interpretation, they're not a record, 
-- and they're irrelevant if you have the facts." - Leonard Shelby in Memento (2000)
----------------------------------------------------------------------------------
library IEEE;
use IEEE.STD_LOGIC_1164.ALL;
use ieee.numeric_std.ALL;
entity regfile_tb is
end regfile_tb;
architecture Behavioral of regfile_tb is
component regfile is
port(
       readreg1: in std_logic_vector (4 downto 0); -- index referring to a specific
register
       readreg2: in std_logic_vector (4 downto 0); -- index referring to a specific
register
      writereg: in std_logic_vector (4 downto 0); -- index referring to a specific
register
       writedata: in std_logic_vector (31 downto 0); -- data to put in the specified
register's content
      readdata1: 			 out std_logic_vector (31 downto 0); 		 -- data contained in register indexed by
readreg1
       readdata2: out std_logic_vector (31 downto 0); -- data contained in register indexed by
readreg2
       RegWrite: in std_logic;<br>clock: in std logic
                             in std_logic
);
end component;
signal readreg1 : std_logic_vector (4 downto 0); -- index referring to a specific register
signal readreg2 : std_logic_vector (4 downto 0); -- index referring to a specific register
signal writereg : std_logic_vector (4 downto 0); -- index referring to a specific register
signal writedata: std_logic_vector (31 downto 0); -- data to put in the specified register's content
signal readdata1: std_logic_vector (31 downto 0); -- data contained in register indexed by readreg1
signal readdata2: std_logic_vector (31 downto 0); -- data contained in register indexed by readreg2
signal RegWrite : std_logic;
                             : std logic;
constant PERIOD : time := 100 ns;
constant clkperiod : time := 30 ns;
begin
```
หน้า 31 188 210 สถาปัตยกรรมคอมพิวเตอร์ เทอม 1 ปีการศึกษา 2555

```
regs: regfile
port map (
        readreg1 => readreg1,
        readreg2 => readreg2,
        writereg \qquad \Rightarrow writereg,
        writedata => writedata,
        readdata1 => readdata1,
        readdata2 => readdata2,
        RegWrite => RegWrite,
        \mathsf{clock} \Rightarrow \mathsf{clk});process
begin
       clk \leftarrow '0';wait for clkperiod;
       clk <= '1';
       wait for clkperiod;
end process;
process
variable regidx: integer :=0;
begin
       writedata <= X"01FFAB00";
       writereg <= "00001";
       wait for PERIOD/2;
        readreg1 <= "00000";
        readreg2 <= "00001";
       wait for PERIOD/2;
        RegWrite <= '1';
        writedata <= X"01FFAB00";
        writereg <= "00001";
       wait for PERIOD/2;
        readreg1 <= "00000";
        readreg2 <= "00001";
       wait for PERIOD/2;
        readreg1 <= "10000";
        readreg2 <= "01000";
       wait for PERIOD/2;
       checkreg0: for regidx in 1 to 5 loop
               writereg <= std_logic_vector(to_unsigned(regidx, writereg'length));
               writedata <= std_logic_vector(to_unsigned(regidx*16, writedata'length));
               wait for PERIOD/2;
               readreg1 <= std_logic_vector(to_unsigned(regidx - 1, writereg'length));
               readreg2 <= std_logic_vector(to_unsigned(regidx, writereg'length));
               wait for PERIOD/2;
       end loop checkreg0;
       -- simulation time = 800 ns
end process;
```

```
end Behavioral;
```
ธพื้นฐานจากเนื้อหางศ กตญ:,ก&ล้ว--- สร้าง ALU ฉบบแรก 7 ก.ย. 2554 แกไข : 01/29/13

หน้า 32 188 210 สถาปัตยกรรมคอมพิวเตอร์ เทอม 1 ปีการศึกษา 2555

#### **nbitregister\_tb**

```
----------------------------------------------------------------------------------
-- Company: comp. engr. KKU.<br>-- Engineer: TK
-- Engineer:
--<br>-- Create Date:
                -- Create Date: 12:15:13 08/29/2011 
-- Design Name: 
-- Module Name: nbitregister_tb - Behavioral 
-- Revision: 
-- Revision 0.01 - File Created
-- Additional Comments: 
-----------------------------------------------------------------------------------
library IEEE;
use IEEE.STD LOGIC 1164.ALL;
entity nbitregister_tb is
end nbitregister_tb;
architecture Behavioral of nbitregister_tb is
constant Nbits : integer := 32;
component nbitregister is
          generic (n : integer := Nbits);
     Port ( 
                win: in std_logic_vector (Nbits-1 downto 0);<br>clock: in std logic;
                clock: in std_logic;
                regload: in std_logic;
                regclear: in std_logic;
                wout: out std_logic_vector (Nbits-1 downto 0));
end component;
signal win : std_logic_vector (Nbits-1 downto 0);
signal clk : std_logic;
signal regload : std_logic;
signal regclear: std_logic;
signal wout : std_logic_vector (Nbits-1 downto 0);
constant PERIOD : time := 50 ns;
begin
        reg: nbitregister
        port map (
                win \Rightarrow win,clock \Rightarrow c1k,regload => regload, 
                regclear => regclear,
                wout \Rightarrow wout);PROCESS
        BEGIN
                clk \leftarrow '0';wait for PERIOD/2;
                clk \leftarrow '1';
                wait for PERIOD/2;
        END PROCESS;
        PROCESS
    BEGIN
                win <= "11111111000000100000000110100010";
                regload \leq '0';
                regclear<= '0';
หนา 33 188 210 สถาปตยกรรมคำสั่ง) ที่ให้ตามตารอมพื้นฐานจากเนื้อหา1วเตอร เทำมาอม 1 ปการศ.กษา 2555
```

```
ธพื้นฐานจากเนื้อหางศ กตญ:,ก&ล้ว--- สร้าง ALU ฉบบแรก 7 ก.ย. 2554 แกไข : 01/29/13
```

```
wait for PERIOD/4;
regload \le '1';
wait for PERIOD;
regload \leq '0';
regclear<= '1';
wait for PERIOD;
-- simulation time = 150 ns
```
END PROCESS;

end Behavioral;

```
--
```
### **mux2\_tb**

```
--
----------------------------------------------------------------------------------
-- Company: comp. engr. KKU.<br>-- Engineer: TK
-- Engineer:
-- 
-- Create Date: 16:27:46 09/01/2011 
-- Design Name:<br>-- Module Name:
                       mux2_tb - Behavioral
--
-- Revision: 
-- Revision 0.01 - File Created
-- Additional Comments: 
-- "Memory can change the shape of a room; it can change the color of a car. 
-- And memories can be distorted. They're just an interpretation, they're not a record, 
-- and they're irrelevant if you have the facts." - Leonard Shelby in Memento (2000)
                               ----------------------------------------------------------------------------------
library IEEE;
use IEEE.STD_LOGIC_1164.ALL;
entity mux2_tb is
end mux2_tb;
architecture Behavioral of mux2_tb is
component mux2 is
port(
        sel: in std_logic;
        ch1: in std_logic_vector(31 downto 0);
        ch2: in std_logic_vector(31 downto 0);
        muxout: out std_logic_vector (31 downto 0)
);
end component;
signal sel:<br>signal ch1:
signal sel:<br>signal ch1: std_logic_vector(31 downto 0);<br>signal ch2: std_logic_vector(31 downto 0);
                        std\_logic\_vector(31 downto 0);
signal muxout: std_logic_vector (31 downto 0);
constant PERIOD : time := 100 ns;
begin
        mux: mux2
        port map (
                sel => sel,
หน้า 34 188 210 สถาปัตยกรรมคอมพิวเตอร์ เทอม 1 ปีการศึกษา 2555
```

```
ch1 => ch1,
       ch2 \Rightarrow ch2,
       muxout => muxout ;
process
begin
       ch1 <= X"0AAA00AA";
       ch2 <= X"0B00000B";
       sel <= '0';
       wait for PERIOD;
       ch1 <= X"1A1A11AA";
       wait for PERIOD/2;
       ch1 <= X"A00A00AA";
       wait for PERIOD/2;
       sel <= '1';
       wait for PERIOD;
       ch2 <= X"0C00000C";
       wait for PERIOD/4;
       ch2 <= X"0D00000D";
       wait for PERIOD/4;
       -- simulation time = 400 ns
end process;
```
end Behavioral;

```
--
```
### **mux4\_tb**

-- ---------------------------------------------------------------------------------- -- Company: comp. engr. KKU. -- Engineer: TK --<br>-- Create Date: 12:34:46 09/02/2011 -- Design Name: mux4\_tb - Behavioral -- -- Revision: -- Revision 0.01 - File Created -- Additional Comments: -- "You cannot dream yourself into a character; you must hammer and forge yourself one." -- - By the English historian, James Anthony Froude (1818-1894) from his book, The Nemesis of Faith. --------------------------------------------------------------------------------- library IEEE; use IEEE.STD\_LOGIC\_1164.ALL; entity mux4\_tb is end mux4\_tb; architecture Behavioral of mux4\_tb is component mux4 is port( sel: in std\_logic\_vector(1 downto 0); ch1: in std\_logic\_vector(31 downto 0);<br>ch2: in std\_logic\_vector(31 downto 0); ch2: in std\_logic\_vector(31 downto 0);<br>ch3: in std logic vector(31 downto 0); in std\_logic\_vector(31 downto 0); ch4: in std\_logic\_vector(31 downto 0); muxout: out std\_logic\_vector (31 downto 0)

หน้า 35  $\,$  188 210 สถาปัตยกรรมคอมพิวเตอร์ เทอม 1 ปีการศึกษา 2555  $\,$ 

); end component; signal sel: std\_logic\_vector(1 downto 0); signal ch1: std\_logic\_vector(31 downto 0); signal sel: std\_logic\_vector(1 downto 0);<br>signal ch1: std\_logic\_vector(31 downto 0);<br>signal ch2: std\_logic\_vector(31 downto 0);<br>signal ch3: std\_logic\_vector(31 downto 0);  $std\_logic\_vector(31$  downto 0); signal ch4: std\_logic\_vector(31 downto 0); signal muxout: std\_logic\_vector (31 downto 0); constant PERIOD : time := 100 ns; begin mux: mux4 port map (  $sel$  =>  $sel$ , ch1  $\Rightarrow$  ch1,<br>ch2  $\Rightarrow$  ch2,  $\Rightarrow$  ch2,  $ch3$  =>  $ch3$ ,  $ch4$  =>  $ch4$ , muxout => muxout); process begin ch1 <= X"10A000AA"; ch2 <= X"20B0000B"; ch3 <= X"30C0000C"; ch4 <= X"40D0000D"; sel <= "00"; wait for PERIOD; ch1 <= X"111000AA"; wait for PERIOD/2; ch1 <= X"122000AA"; wait for PERIOD/2; sel <= "01"; wait for PERIOD; sel <= "10"; wait for PERIOD; sel <= "11"; wait for PERIOD; -- simulation time = 500 ns end process; end Behavioral; --

#### **signextend\_tb**

-- -------------------------------------------------------------------------------- -- Company: -- Engineer: -- -- Create Date: 00:25:00 09/05/2011 -- Design Name: -- Module Name: C:/xilinx\_tutorial/Ch05/signextend\_tb.vhd

หนา 36 188 210 สถาปตยกรรมคำสั่ง) ที่ให้ตามตารอมพื้นฐานจากเนื้อหา1วเตอร เทำมาอม 1 ปการศ.กษา 2555

```
-- Project Name: Ch05
-- Target Device: 
-- Tool versions: 
-- Description: 
-- 
-- VHDL Test Bench Created by ISE for module: signextend
-- 
-- Dependencies:
-- 
-- Revision:
-- Revision 0.01 - File Created
-- Additional Comments:
--
-- Notes: 
-- This testbench has been automatically generated using types std_logic and
-- std_logic_vector for the ports of the unit under test. Xilinx recommends
-- that these types always be used for the top-level I/O of a design in order
-- to guarantee that the testbench will bind correctly to the post-implementation 
-- simulation model.
--------------------------------------------------------------------------------
LIBRARY ieee;
USE ieee.std_logic_1164.ALL;
-- Uncomment the following library declaration if using
-- arithmetic functions with Signed or Unsigned values
--USE ieee.numeric_std.ALL;
ENTITY signextend_tb IS
END signextend_tb;
ARCHITECTURE behavior OF signextend_tb IS 
     -- Component Declaration for the Unit Under Test (UUT)
     COMPONENT signextend
     PORT(
         halfword : IN std_logic_vector(15 downto 0);
          fullword : OUT std_logic_vector(31 downto 0)
         );
     END COMPONENT;
    --Inputs
   signal halfword : std_logic_vector(15 downto 0) := (others => '0');
        --Outputs
    signal fullword : std_logic_vector(31 downto 0);
    -- No clocks detected in port list. Replace <clock> below with 
    -- appropriate port name 
    constant PERIOD : time := 10 ns;
BEGIN
        -- Instantiate the Unit Under Test (UUT)
    uut: signextend PORT MAP (
           halfword => halfword,
           fullword => fullword
         );
    -- Stimulus process
    stim_proc: process
    begin
                halfword <= x"80AB";
       wait for 100 ns;
หน้า 37 188 210 สถาปัตยกรรมคอมพิวเตอร์ เทอม 1 ปีการศึกษา 2555
```

```
halfword <= x"4012";
 wait for 100 ns;
```
end process;

END; --

#### **ch5mem\_tb**

```
--
----------------------------------------------------------------------------------
-- Company: 
-- Engineer: 
--<br>-- Create Date:
               21:05:13 09/04/2011
-- Design Name: 
-- Module Name: ch5mem_tb - Behavioral 
-- Project Name: 
-- Target Devices: 
-- Tool versions: 
-- Description: 
--
-- Dependencies: 
--
-- Revision: 
-- Revision 0.01 - File Created
-- Additional Comments: 
--
----------------------------------------------------------------------------------
library IEEE;
use IEEE.STD_LOGIC_1164.ALL;
entity ch5mem_tb is
end ch5mem_tb;
architecture Behavioral of ch5mem_tb is
component ch5mem is
       port
       (
               clock : in std_logic;<br>datain : in std logic vector(3)
                                    : in std_logic_vector(31 downto 0);
               memaddress : in std_logic_vector(31 downto 0);
               memwrite \qquad \qquad : \text{ in } std\_logic;memread : in std_logic;
               dataout : out std_logic_vector(31 downto 0);
               enable \qquad \qquad : in std_logic;
               startup : in std_logic -- to load pre-written data
       );
end component;
signal clk : std_logic;
signal data : std_logic_vector(31 DOWNTO 0);
                    std_logic_vector(31 DOWNTO 0);<br>std_logic;
signal memwrite : std_logic;<br>signal memread : std_logic;
signal memread
signal q : std_logic_vector(31 DOWNTO 0);
                                     : std_logic;
signal startup : std_logic;
constant PERIOD : time := 50 ns;
```
หนา 38 188 210 สถาปตยกรรมคำสั่ง) ที่ให้ตามตารอมพื้นฐานจากเนื้อหา1วเตอร เทำมาอม 1 ปการศ.กษา 2555

begin

```
mem: ch5mem
        port map (
                              \Rightarrow clk,
                datain => data,memaddress => addr,<br>memwrite => memwr
                                => memwrite,
                memread => memread,
                dataout => q,
                enable => en,<br>startup => sta
                                => startup);
        process
        begin
                clk <= '0';
                wait for PERIOD/2;
                clk \leftarrow '1';
                wait for PERIOD/2;
        end process;
PROCESS
   BEGIN
                en <= '1';
-- startup <= '1';
-- wait for PERIOD/10;
                startup \leftarrow '0';wait for PERIOD/20;
                startup \le '1;
                wait for PERIOD/10;
                startup \leftarrow '0';-- test read pre-written data --
                 memread <= '1';
                 memwrite <= '0';
                addr <= x"10000000";
                wait for PERIOD;
                addr <= x"10000004";
                wait for PERIOD;
                -- test write memory --
                memread \leq '0';
                wait for PERIOD/4;
                memwrite \leq '1';
                addr <= x"10000000";
                data <= x"000000028";
                wait for PERIOD * 3/4;
                -- test read memory after re-written --
                memwrite <= '0';
                wait for PERIOD/4;
                memread \leq '1';
                addr <= x"10000000";
                wait for PERIOD * 3/4;
                -- test read pre-written program --
                memread \leq 1';
                addr \le x"00400000";
                wait for PERIOD/2;
```
ธพื้นฐานจากเนื้อหางศ กตญ:,ก&ล้ว--- สร้าง ALU ฉบบแรก 7 ก.ย. 2554 แกไข : 01/29/13

หน้า 39 188 210 สถาปัตยกรรมคอมพิวเตอร์ เทอม 1 ปีการศึกษา 2555

```
addr <= x"00400004";
wait for PERIOD;
addr <= x"00400008";
wait for PERIOD;
addr <= x"0040000C";
wait for PERIOD;
addr <= x"00400010";
wait for PERIOD;
addr <= x"00400014";
wait for PERIOD;
addr <= x"00400018";
wait for PERIOD;
addr <= x"0040001C";
wait for PERIOD;
addr <= x"00400020";
wait for PERIOD;
-- test overwrite program segment --
memread \leq '0';
addr <= x"00400000";
data <= x"00000000";
wait for PERIOD/4;
memwrite \leq '1';
wait for PERIOD<sup>*</sup> 3/4;
memwrite \leq '0';
wait for PERIOD/4;
memread \leftarrow '1';wait for PERIOD * 3/4;
addr <= x"00400004";
wait for PERIOD/2;
en <= '0';
wait for PERIOD/2;
-- set simulation time to 950ns
```
END PROCESS;

```
end Behavioral;
--
```
### **Components**

### **regfile.vhd**

-- ---------------------------------------------------------------------------------- -- Company: comp. eng. KKU. -- Engineer: TK -- -- Create Date: 14:46:23 08/31/2011 หน้า 40 188 210 สถาปัตยกรรมคอมพิวเตอร์ เทอม 1 ปีการศึกษา 2555

```
-- Module Name: regfile - Behavioral 
-- Description: register file
--
-- Dependencies: 
--
-- Revision: 
-- Revision 0.01 - File Created
-- Additional Comments: 
--
----------------------------------------------------------------------------------
LIBRARY ieee;
USE ieee.std_logic_1164.ALL;
USE ieee.numeric_std.ALL;
entity regfile is
port(
        readreg1: in std_logic_vector (4 downto 0); -- index referring to a specific
register
        readreg2: in std_logic_vector (4 downto 0); -- index referring to a specific
register
        writereg: in std_logic_vector (4 downto 0); -- index referring to a specific
register
        writedata: in std_logic_vector (31 downto 0); -- data to put in the specified
register's content
        readdata1: out std_logic_vector (31 downto 0); -- data contained in register indexed by
readreg1
        readdata2: out std_logic_vector (31 downto 0); -- data contained in register indexed by
readreg2
        RegWrite: in std_logic;<br>clock: in std logic
                                in std_logic
);
end regfile;
architecture Behavioral of regfile is
        TYPE registers IS ARRAY(0 TO 2 ** 5 - 1) OF std_logic_vector(31 DOWNTO 0);
       SIGNAL reg_block : registers := (
    0 => x"00000000",
   1 \Rightarrow x"FFFFFFFF"
   2 \Rightarrow x"FFFFFFFF",
   3 \Rightarrow x"FFFFFFFF",
     4 => x"FFFFFFFF",
   5 \Rightarrow x"FFFFFFFF"
   6 \Rightarrow x"FFFFFFFF",
    7 => x"FFFFFFFF",
   8 \Rightarrow x"FFFFFFFF"
    9 => x"FFFFFFFF",
   10 \Rightarrow x"FFFFFFFF"
   11 => x"FFFFFFFFF",
   12 => x"FFFFFFFF"
    13 => x"FFFFFFFF",
   14 => x"FFFFFFFF"
   15 => x"FFFFFFFF",<br>16 => x"10000000",
                       -- base address for data segment
   17 => x"FFFFFFFF"
   18 => x"FFFFFFFF"
   19 \Rightarrow x"FFFFFFFF"
    20 => x"FFFFFFFF",
    21 => x"FFFFFFFFF"
   22 \Rightarrow x"FFFFFFFF"
   23 => x"FFFFFFFFF"
   24 => x"FFFFFFFFF",
   25 => x"FFFFFFFF"
    26 => x"FFFFFFFF"
    27 => x"FFFFFFFF",
หน้า 41 188 210 สถาปัตยกรรมคอมพิวเตอร์ เทอม 1 ปีการศึกษา 2555
```

```
28 \Rightarrow x"FFFFFFFF",
     29 => x"FFFFFFFF",
    30 \Rightarrow x"FFFFFFFF"
    31 => x"FFFFFFFF");
BEGIN
        PROCESS (clock, readreg1, readreg2)
        BEGIN
                          readdata1 <= reg_block(to_integer(unsigned(readreg1)));
                          readdata2 <= reg_block(to_integer(unsigned(readreg2)));
                          IF (RegWrite = '1') THEN
                                  reg_block(to_integer(unsigned(writereg))) <= writedata;
                          END IF;
        END PROCESS;
END Behavioral;
```

```
--
```
### **WordALU.vhd**

-- ---------------------------------------------------------------------------------- -- Company: -- Engineer: -- -- Create Date: 08:54:36 08/22/2011 -- Design Name: -- Module Name: WordALU - Behavioral -- Project Name: -- Target Devices: -- Tool versions: -- Description: -- -- Dependencies: -- -- Revision: -- Revision 0.01 - File Created -- Additional Comments: -- --------------------------------------------------------------------------------- library IEEE; use IEEE.STD\_LOGIC\_1164.ALL; -- Uncomment the following library declaration if using -- arithmetic functions with Signed or Unsigned values --use IEEE.NUMERIC\_STD.ALL; -- Uncomment the following library declaration if instantiating -- any Xilinx primitives in this code. --library UNISIM; --use UNISIM.VComponents.all; entity WordALU is Port ( a : in STD\_LOGIC\_VECTOR (31 downto 0); b : in STD\_LOGIC\_VECTOR (31 downto 0); Binvert : in STD\_LOGIC; CarryIn : in STD\_LOGIC; Operation : in STD\_LOGIC\_VECTOR (1 downto 0); Result : out STD\_LOGIC\_VECTOR (31 downto 0); Overflow : out STD\_LOGIC; Zero : out STD\_LOGIC); end WordALU;

หน้า 42 188 210 สถาปัตยกรรมคอมพิวเตอร์ เทอม 1 ปีการศึกษา 2555 ธพื้นฐานจากเนื้อหางศ กตญ:,ก&ล้ว--- สร้าง ALU ฉบบแรก 7 ก.ย. 2554 แกไข : 01/29/13

```
architecture Behavioral of WordALU is
     COMPONENT BitALU
     Port ( a, b, cin, Binvert, Lessin : in STD_LOGIC;
              Qo, cout : out STD_LOGIC;
              operation : in STD_LOGIC_VECTOR (1 downto 0)
                           );
     END COMPONENT;
         component MSBALU 
                  port (
                                      a, b, cin, Binvert, Lessin : in STD_LOGIC; 
                                     Qo, set, overflow : out STD_LOGIC;
                                     operation : in STD_LOGIC_VECTOR (1 downto 0)
                  );
         end component;
         signal c: STD_LOGIC_VECTOR (31 downto 0);
         signal set : STD_LOGIC;
         signal qr: STD_LOGIC_VECTOR (31 downto 0);
begin
         c(0) <= CarryIn;
         bit0: BitALU port map(
                            a \Rightarrow a(0),
                            b \Rightarrow b(\theta),
                            \sin \Rightarrow c(\theta),
                            Binvert => Binvert,
                            Lessin \Rightarrow set,
                            Qo \Rightarrow qr(\theta),
                            \text{cut} \Rightarrow c(1),
                            operation => Operation
         );
         bits1to30: for i in 1 to 30 generate
                  ibit: BitALU port map(
                            a \Rightarrow a(i),
                            b \Rightarrow b(i),\sin \Rightarrow c(i),Binvert => Binvert,
                            Lessin => '0',
                            Qo \Rightarrow qr(i),
                            \text{cout} \Rightarrow \text{c}(i+1),
                            operation => Operation
                  );
         end generate;
         bit31: MSBALU port map (
                            a \Rightarrow a(31),
                            b \Rightarrow b(31),
                            \sin = > c(31),
                            Binvert => Binvert, 
                            Lessin \Rightarrow '0',Qo \Rightarrow qr(31),
                            set => set, 
                            overflow => Overflow,
                            operation => Operation
         );
         Result \leq qr;
         Zero \leq not (
                                     qr(\theta) or qr(1) or qr(2) or qr(3) or
```

```
หนา 43 188 210 สถาปตยกรรมคำสั่ง) ที่ให้ตามตารอมพื้นฐานจากเนื้อหา1วเตอร เทำมาอม 1 ปการศ.กษา 2555
```
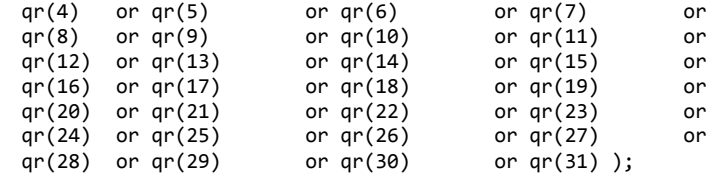

end Behavioral;

--

#### **nbitregister.vhd**

```
--
----------------------------------------------------------------------------------
-- Company: comp. engr. KKU.
-- Engineer: TK
-- 
-- Create Date: 11:53:57 08/29/2011 
-- Design Name: 
-- Module Name: nbitregister - Behavioral 
-- Description: 
-- adapted from http://esd.cs.ucr.edu/labs/tutorial/register.vhd, retrieved on Aug, 29th, 2011.
--
-- Revision: 
-- Revision 0.01 - File Created
-- Additional Comments: "Attitude is a little thing that makes a big difference." - Winston Churchill 
--
----------------------------------------------------------------------------------
library IEEE;
use IEEE.STD_LOGIC_1164.ALL;
entity nbitregister is
generic(n: integer := 32);
port(
        win: \qquad \qquad \text{in std\_logic\_vector (n-1 down to 0)};
        clock: in std_logic;
        regload: in std_logic;<br>regclear: in std_logic;
                      in std_logic;
       wout: out std logic vector (n-1 downto 0)
);
end nbitregister;
architecture Behavioral of nbitregister is
        signal wtmp : std_logic_vector (n-1 downto 0);
begin
        process(win, clock, regload, regclear)
        begin
               if regclear = '1' then
                       wtmp <= (wtmp'range = '0');
                elsif (clock = '1' and clock'event) then
                        if regload = '1' then
                              wtmp <= win;
                       end if;
               end if;
        end process;
       wout \leq wtmp;
end Behavioral;
--
หน้า 44 188 210 สถาปัตยกรรมคอมพิวเตอร์ เทอม 1 ปีการศึกษา 2555
```
#### **mux4.vhd**

-- ---------------------------------------------------------------------------------- -- Company: comp. engr. KKU. -- Engineer: TK -- -- Create Date: 11:58:12 09/02/2011 -- Design Name: -- Module Name: mux - Behavioral -- -- Revision: -- Revision 0.01 - File Created -- Additional Comments: -- "The idea of wilderness needs no defense. It only needs more defenders." -- - Edward Abbey -- --------------------------------------------------------------------------------- library IEEE; use IEEE.STD\_LOGIC\_1164.ALL; --use IEEE.NUMERIC\_STD.ALL; entity mux4 is port( sel: in std\_logic\_vector(1 downto 0);<br>ch1: in std logic vector(31 downto 0) in std\_logic\_vector(31 downto 0); ch2: in std\_logic\_vector(31 downto 0);<br>ch3: in std logic vector(31 downto 0): in std\_logic\_vector(31 downto 0); ch4: in std\_logic\_vector(31 downto 0); muxout: out std\_logic\_vector (31 downto 0) ); end mux4; architecture Behavioral of mux4 is begin SEL\_PROCESS: process (sel,ch1,ch2,ch3,ch4) begin case sel is when "00" => muxout <= ch1; when "01" => muxout <= ch2; when "10" => muxout <=  $ch3;$ when "11" => muxout <=  $ch4$ ; when others => muxout <= (muxout'range => 'Z'); end case; end process SEL\_PROCESS; end Behavioral; --

#### **mux2.vhd**

-- ---------------------------------------------------------------------------------- -- Company: comp. engr. KKU. -- Engineer: TK -- -- Create Date: 15:50:12 09/01/2011 -- Design Name: -- Module Name: mux - Behavioral -- -- Revision: -- Revision 0.01 - File Created -- Additional Comments:

หน้า 45 188 210 สถาปัตยกรรมคอมพิวเตอร์ เทอม 1 ปีการศึกษา 2555

```
----------------------------------------------------------------------------------
library IEEE;
use IEEE.STD LOGIC 1164.ALL;
--use IEEE.NUMERIC_STD.ALL;
entity mux2 is
port(
       sel: in std_logic;
       ch1: in std_logic_vector(31 downto 0);
       ch2: in std_logic_vector(31 downto 0);
       muxout: out std_logic_vector (31 downto 0)
);
end mux2;
architecture Behavioral of mux2 is
begin
    SEL_PROCESS: process (sel,ch1,ch2) 
    begin 
      case sel is 
when '0' => muxout <= ch1;
when '1' => muxout <= ch2;
       when others => muxout <= (muxout'range =& 'Z');
      end case; 
    end process SEL_PROCESS; 
end Behavioral;
--
```
#### **signextend.vhd**

--

```
--
                  ----------------------------------------------------------------------------------
-- Company: 
-- Engineer: 
-- 
-- Create Date: 00:19:34 09/05/2011 
-- Design Name: 
-- Module Name: signextend - Behavioral 
-- Project Name: 
-- Target Devices: 
-- Tool versions: 
-- Description: 
--
-- Dependencies: 
--
-- Revision: 
-- Revision 0.01 - File Created
-- Additional Comments: 
--
----------------------------------------------------------------------------------
library IEEE;
use IEEE.STD_LOGIC_1164.ALL;
-- Uncomment the following library declaration if using
-- arithmetic functions with Signed or Unsigned values
--use IEEE.NUMERIC_STD.ALL;
-- Uncomment the following library declaration if instantiating
-- any Xilinx primitives in this code.
--library UNISIM;
--use UNISIM.VComponents.all;
entity signextend is
    Port ( halfword : in STD_LOGIC_VECTOR (15 downto 0);
หน้า 46 \, 188 210 สถาปัตยกรรมคอมพิวเตอร์ เทอม 1 ปีการศึกษา 2555 \,ธพื้นฐานจากเนื้อหางศ กตญ:,ก&ล้ว--- สร้าง ALU ฉบบแรก 7 ก.ย. 2554 แกไข : 01/29/13
```

```
 fullword : out STD_LOGIC_VECTOR (31 downto 0));
end signextend;
architecture Behavioral of signextend is
signal upperhalf : STD_LOGIC_VECTOR (15 downto 0);
begin
```

```
fullword <= upperhalf & halfword;
upperhalf <= (upperhalf'range => halfword(15));
```
end Behavioral;

```
--
```
### **ALUControl.vhd**

```
--
            ----------------------------------------------------------------------------------
-- Company: comp. eng. KKU.
-- Engineer: TK
-- 
-- Create Date: 08:48:11 09/06/2011 
-- Design Name: 
-- Module Name: ALUControl - Behavioral 
-- Project Name: 
-- Target Devices: 
-- Tool versions: 
-- Description: 
--
-- Dependencies: 
--
-- Revision: 
-- Revision 0.01 - File Created
-- Additional Comments: 
--
----------------------------------------------------------------------------------
library IEEE;
use IEEE.STD_LOGIC_1164.ALL;
-- Uncomment the following library declaration if using
-- arithmetic functions with Signed or Unsigned values
--use IEEE.NUMERIC_STD.ALL;
-- Uncomment the following library declaration if instantiating
-- any Xilinx primitives in this code.
--library UNISIM;
--use UNISIM.VComponents.all;
entity ALUControl is
       port(
               ALUOp : in std_logic_vector(1 downto 0);
               funct : in std_logic_vector(5 downto 0); -- IRout(5 downto 0)
               Binvert : out std_logic; 
               Operation : out std_logic_vector(1 downto 0) );
end ALUControl;
architecture Behavioral of ALUControl is
begin
       ALUControl: process(ALUOp, funct)
หน้า 47 188 210 สถาปัตยกรรมคอมพิวเตอร์ เทอม 1 ปีการศึกษา 2555
ธพื้นฐานจากเนื้อหางศ กตญ:,ก&ล้ว--- สร้าง ALU ฉบบแรก 7 ก.ย. 2554 แกไข : 01/29/13
```

```
begin
```

```
case ALUop is
        when "00" =>
                - - 1w/sw: add -Binvert \leq '0';
                Operation \leq "10";
        when "01" =>
                 -- beq: sub --
                Binvert \leq '1';
                Operation \le "10";
        when "10" =>
                -- R-type --
                case funct is
                when "100000" =>
                 -- add --
                Binvert \leq '0';
                Operation \le "10";
                when "100010" =>
                 -- sub --
                Binvert \leq '1';
                Operation <= "10";
                when "100100" =>
                 -- and --
                Binvert \leq '0';
                Operation \le "00";
                when "100101" =>
                -- or --Binvert \leq '0';
                Operation \le "01";
                when "101010" =>
                -- slt --
                Binvert \leq '1';
                Operation \le "11";
                when others => Binvert <= '0; Operation <= ''00;
                end case;
        when others => 
                 -- default case --
                Binvert \leq '0';
                Operation <= "00";
        end case;
end process;
```

```
end Behavioral;
```
--

#### **maincontrol.vhd**

-- --------------------------------------------------------------------------------- comp. engr. KKU. -- Engineer: TK -- -- Create Date: 07:41:53 09/06/2011 -- Design Name: -- Module Name: maincontrol - Behavioral -- Project Name:

หน้า 48  $\,$  188 210 สถาปัตยกรรมคอมพิวเตอร์ เทอม 1 ปีการศึกษา 2555  $\,$ 

```
-- Target Devices: 
-- Tool versions: 
-- Description: 
--
-- Dependencies: 
--
-- Revision: 
-- Revision 0.01 - File Created
-- Additional Comments: 
-- "Truth will set you free." - James A. Garfield
----------------------------------------------------------------------------------
library IEEE;
use IEEE.STD_LOGIC_1164.ALL;
-- Uncomment the following library declaration if using
-- arithmetic functions with Signed or Unsigned values
--use IEEE.NUMERIC_STD.ALL;
-- Uncomment the following library declaration if instantiating
-- any Xilinx primitives in this code.
--library UNISIM;
--use UNISIM.VComponents.all;
entity maincontrol is
       port(
              PCWriteCond : out std_logic;
              PCWrite : out std_logic;
               PCSource : out std_logic_vector(1 downto 0);
               MemRead : out std_logic;
               MemWrite : out std_logic;
               IorD : out std_logic;
               IRWrite : out std_logic;
               ALUop : out std_logic_vector(1 downto 0);
               ALUSrcB : out std_logic_vector(1 downto 0);
              ALUSrcA : out std_logic;
              RegWrite : out std_logic;
              RegDst : out std_logic;
              MemtoReg : out std_logic;
              stagein : in std_logic_vector(2 downto 0);
              opcode : in std_logic_vector(5 downto 0); -- IRout(31 downto 26)
              stageout : out std_logic_vector(2 downto 0) );
end maincontrol;
architecture Behavioral of maincontrol is
begin
       MainControl: process(stagein)
       begin
              case stagein is
              when "000" =>
                      -- boot up --
                       PCWrite <= '1'; PCSource <= "11";
                       MemRead <= '0'; MemWrite <= '0';IRWrite <= '0'; RegWrite <= '0';
                      stageout <= "001";
              when "001" =>
                      -- Instruction Fetch --
                       PCWriteCond <= '0'; PCWrite <= '1'; IorD <= '0';
                       MemRead <= '1'; MemWrite <= '0';MemtoReg <= '0';
                      IRWrite \langle 1'; PCSource \langle 2' \rangle PCSource \langle 3 \rangleหน้า 49 188 210 สถาปัตยกรรมคอมพิวเตอร์ เทอม 1 ปีการศึกษา 2555
```

```
ALUop <= "00"; ALUSrcB <= "01"; ALUSrcA <= '0';
       RegWrite <= '0'; RegDst <= '0';
       stageout <= "010";
when "010" =>
       -- Instruction Decode & Brach Address Calculation --
       PCWriteCond <= '0'; PCWrite <= '0'; IorD <= '0';
       MemRead <= '0'; MemWrite <= '0';MemtoReg <= '0';
       IRWrite <= '0'; PCSource <= "00";
       ALUop <= "00"; ALUSrcB <= "11"; ALUSrcA <= '0';
       RegWrite <= '0'; RegDst <= '0';
       stageout <= "011";
when "011" =>
       case opcode is
       when "000000" =>
              -- r-type --
               PCWriteCond <= '0'; PCWrite <= '0'; IorD <= '0';
               MemRead <= '0'; MemWrite <= '0';MemtoReg <= '0';
               IRWrite \langle 5 - 10 \rangle; PCSource \langle 5 - 100 \rangleALUop <= "10"; ALUSrcB <= "00"; ALUSrcA <= '1';
               RegWrite <= '0'; RegDst <= '0';
              stageout <= "100";
       when "100011" =>
              -- lw --
               PCWriteCond <= '0'; PCWrite <= '0'; IorD <= '0';
               MemRead <= '0'; MemWrite <= '0';MemtoReg <= '0';
               IRWrite <= '0'; PCSource <= "00";
              ALUop <= "00"; \overline{ } ALUSrcB <= "10"; \overline{ } ALUSrcA <= '1;
              RegWrite \langle 5 - 10 \rangle; RegDst \langle 5 - 10 \rangle;
              stageout <= "100";
       when "101011" =>
               -- sw --
               PCWriteCond <= '0'; PCWrite <= '0'; IorD <= '0';
               MemRead <= '0'; MemWrite <= '0';MemtoReg <= '0';
               IRWrite <= '0'; PCSource <= "00";
               ALUop <= "00"; ALUSrcB <= "10"; ALUSrcA <= '1';
              RegWrite <= '0'; RegDst <= '0';
              stageout \leq "100";
       when "000100" =>
              -- beq --
               PCWriteCond <= '1'; PCWrite <= '0'; IorD <= '0';
               MemRead <= '0'; MemWrite <= '0';MemtoReg <= '0';
               IRWrite \langle 5 - 10 \rangle; PCSource \langle 5 - 10 \rangleALUop <= "01"; ALUSrcB <= "00"; ALUSrcA <= '1';
               RegWrite <= '0'; RegDst <= '0';
              stageout <= "001";
       when "000010" =>
              -- j --
               PCWriteCond <= '0'; PCWrite <= '1'; IorD <= '0';
               MemRead <= '0'; MemWrite <= '0';MemtoReg <= '0';
               IRWrite <= '0'; PCSource <= "10";
               ALUop <= "00"; ALUSrcB <= "00"; ALUSrcA <= '0';
               RegWrite <= '0'; RegDst <= '0';
              stageout <= "001";
```

```
ธพื้นฐานจากเนื้อหางศ กตญ:,ก&ล้ว--- สร้าง ALU ฉบบแรก 7 ก.ย. 2554 แกไข : 01/29/13
```
หน้า 50 188 210 สถาปัตยกรรมคอมพิวเตอร์ เทอม 1 ปีการศึกษา 2555

```
when others =>
                               -- unknown operation --
                               stageout <= "000";
                        end case;
                when "100" =>
                        case opcode is
                        when "000000" =>
                                -- r-type --
                                PCWriteCond <= '0'; PCWrite <= '0'; IorD <= '0';
                                MemRead <= '0'; MemWrite <= '0';MemtoReg <= '0';
                                IRWrite <= '0'; PCSource <= "00";
                                                        ALUSrcB \leq "00"; ALUSrcA \leq "0";ALUOp <= "00";<br>RegWrite <= '1'; RegDst <= '1';
                                stageout <= "001";
                        when "100011" =><br>-- lw --
                                -- lw --
                                PCWriteCond <= '0'; PCWrite <= '0'; IorD <= '1';
                                MemRead <= '1'; MemWrite <= '0';MemtoReg <= '0';
                                IRWrite \langle 5 - 10 \rangle; PCSource \langle 5 - 100 \rangleALUop <= "00"; ALUSrcB <= "00"; ALUSrcA <= '0';
                                ALUop <= "00";<br>RegWrite <= '0';<br>RegDst <= '0';
                                stageout <= "101";
                        when "101011" =>
                                -- sw --
                                PCWriteCond <= '0'; PCWrite <= '0'; IorD <= '1';
                                MemRead <= '0'; MemWrite <= '1';MemtoReg <= '0';
                                IRWrite <= '0'; PCSource <= "00";
                                ALUop \langle = "00";<br>Regwrite \langle = '0';<br>Regwrite \langle = '0';<br>Regpost \langle = '0';
                                RegWrite \leq '0';stageout <= "001";
                        when others =>
                               -- unknown operation --
                                stageout <= "000";
                        end case;
                when "101" =>
                        if opcode = "100011" then
                                -- lw --
                                PCWriteCond <= '0'; PCWrite <= '0'; IorD <= '0';
                                MemRead <= '0'; MemWrite <= '0';MemtoReg <= '1';
                                IRWrite <= '0'; PCSource <= "00";
                                ALUop <= "00"; ALUSrcB <= "00"; ALUSrcA <= '0';
                                \text{RegWrite} \leq 0;<br>RegWrite \langle 1, 1 \rangle;<br>RegDst \langle 2, 1 \rangle;
                        end if;
                        stageout <= "001";
                when others =>
                        -- default --
                        stageout <= "000";
                end case;
        end process;
end Behavioral;
```
### **ch5mem.vhd**

--

หน้า 51 188 210 สถาปัตยกรรมคอมพิวเตอร์ เทอม 1 ปีการศึกษา 2555

```
--
----------------------------------------------------------------------------------
-- Company: 
-- Engineer: 
-- 
-- Create Date: 19:18:21 09/04/2011 
-- Design Name: 
-- Module Name: ch5mem - Behavioral 
-- Project Name: 
-- Target Devices: 
-- Tool versions: 
-- Description: to provide interface of 32-bit address/data
-- It allows only addresses: 
-- 1000 0000 to 1000 0000 to 1000 00FF for the data segment
                                               and 0040 0000 to 0040 00FF for the program segment (full range:
0040 0000-0FFF FFFF)
--
-- Dependencies: 
--
-- Revision: 
-- Revision 0.01 - File Created
-- Additional Comments: 
--
----------------------------------------------------------------------------------
library IEEE;
use IEEE.STD_LOGIC_1164.ALL;
use IEEE.NUMERIC_STD.ALL;
--use IEEE.STD_LOGIC_ARITH.ALL;
entity ch5mem is
       port
       (
               clock : in std_logic;
               datain : in std_logic_vector(31 downto 0);
               memaddress : in std_logic_vector(31 downto 0);
               memwrite \qquad \qquad : \text{ in } std\_logic;memread : in std_logic;<br>dataout : out std_logic_
                                     : out std_logic_vector(31 downto 0);
               enable : in std_logic;
               startup : in std_logic -- to load pre-written data
       );
end ch5mem;
architecture Behavioral of ch5mem is
       type RAMROM is array(0 TO 2 ** 8 - 1) of std_logic_vector(31 downto 0);
       signal data block : RAMROM;
       signal program_block: RAMROM;
begin
       process(enable, clock, memread, memwrite, memaddress, startup)
       variable index: integer range 0 to 7;
       begin
               if startup = '1' then
                       -- initialize the ROM contents
                       program_block(0) <= x"8e080000"; -- [00400000] location and the stole in the stole in the stole in the stole in the stole in the stole in the stole in the stole in the stole in the stole in the stole in the stole in the st
0($s0)
                       program_block(1) <= x"8e090004"; -- [00400004] lw $t1,
4($s0)
                       program_block(2) <= x"0109502a"; -- [00400008] slt $t2,
$t0, $t1
                       program_block(3) <= x"11400003"; -- [0040000C] beq $t2,
$zero, LAB_t1ELTt0
หน้า 52 188 210 สถาปัตยกรรมคอมพิวเตอร์ เทอม 1 ปีการศึกษา 2555
```

```
program_block(4) <= x"01285822"; -- [00400010] sub $t3,
$t1, $t0
                      program block(5) <= x"08100007"; -- [00400014] j
LAB_SAVE
                      program_block(6) <= x"01095822"; -- [00400018] LAB_t1ELTt0: sub $t3, $t0, $t1
                      program_block(7) <= x"ae0b0008"; -- [0040001C] LAB_SAVE: sw $t3, 8($s0)
                      \lceil \text{program\_block}(8) \rceil \leq x \rceil \leq 8080008 \rceil; --\lceil 00400020 \rceil8($s0) # to check if it is well-saved in memory
                       -- initialize the data content 
                       -- This may not sound practical, but since we don't have any instruction dealing with a
constant yet.
                       -- So, it is for simplicity sake of homework.
                      data\_block(0) \le x"00000019";
                       data_block(1) <= x"00000037"; -- [10000004]
-- [10000008] 
-- after run, it should has a value, abs( data_block(0) - data_block(1) ) = x"0000001E"
               end if;
               -- 0x10000xXX [0001 0000 0000 0000 0000 00xx xxxx xx--]=> data segment; 
               -- 0x00400xXX [0000 0000 0100 0000 0000 00xx xxxx xx--]=> program segment
               index := to_integer(unsigned( memaddress(9 downto 2) ));
               if (enable = '1' and memread = '1') then
                       if memaddress(31 downto 10) = "0001000000000000000000" then
                              dataout <= data_block(index);
                       elsif memaddress(31 downto 10) = "00000000010000000000000" then
                              dataout <= program_block(index);
                      else
                              dataout \leq (dataout'range => 'Z');
                      end if;
               elsif (enable = '1' and memwrite = '1' and clock'event and clock = '0') then
                       if memaddress(31 downto 10) = "0001000000000000000000" then
                              data_block(index) <= datain;
                       elsif memaddress(31 downto 10) = "0000000001000000000000" then
                              program_block(index) <= datain;
                       end if;
                      dataout \leq (dataout'range => 'Z');
               else
                      dataout <= (dataout'range => 'Z');
               end if;
       end process;
end Behavioral;
--
```